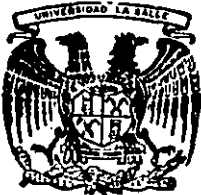

# UNIVERSIDAD LA SALL

**ESCUELA DE INGENIERIA** Incorporada a la U.N.A.M.

Diseño de un Sistema de Control para un Sensor Distribuido de Temperatura por Medio de Fibra Optica

#### **TESIS PROFESIONAL ARA OBTENER EL TITULO DE** <u>WEANKO ELEKTRIKKTA</u> FM 1 P R **K** 8  $\mathbf{E}$  $\mathbf{M}$ Т **LINS CERARDO MENCHACA SOTELO**

190

MEXICO. D. F. **FALLA DE CRIGEN** 

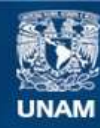

Universidad Nacional Autónoma de México

**UNAM – Dirección General de Bibliotecas Tesis Digitales Restricciones de uso**

## **DERECHOS RESERVADOS © PROHIBIDA SU REPRODUCCIÓN TOTAL O PARCIAL**

Todo el material contenido en esta tesis esta protegido por la Ley Federal del Derecho de Autor (LFDA) de los Estados Unidos Mexicanos (México).

**Biblioteca Central** 

Dirección General de Bibliotecas de la UNAM

El uso de imágenes, fragmentos de videos, y demás material que sea objeto de protección de los derechos de autor, será exclusivamente para fines educativos e informativos y deberá citar la fuente donde la obtuvo mencionando el autor o autores. Cualquier uso distinto como el lucro, reproducción, edición o modificación, será perseguido y sancionado por el respectivo titular de los Derechos de Autor.

### INDICE

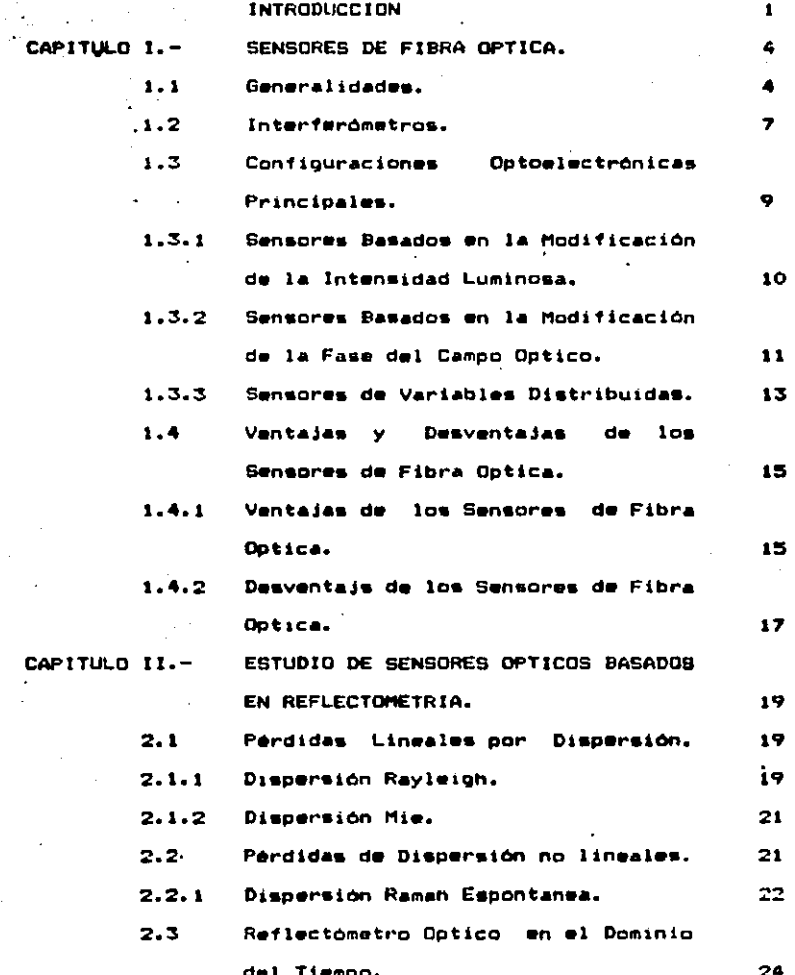

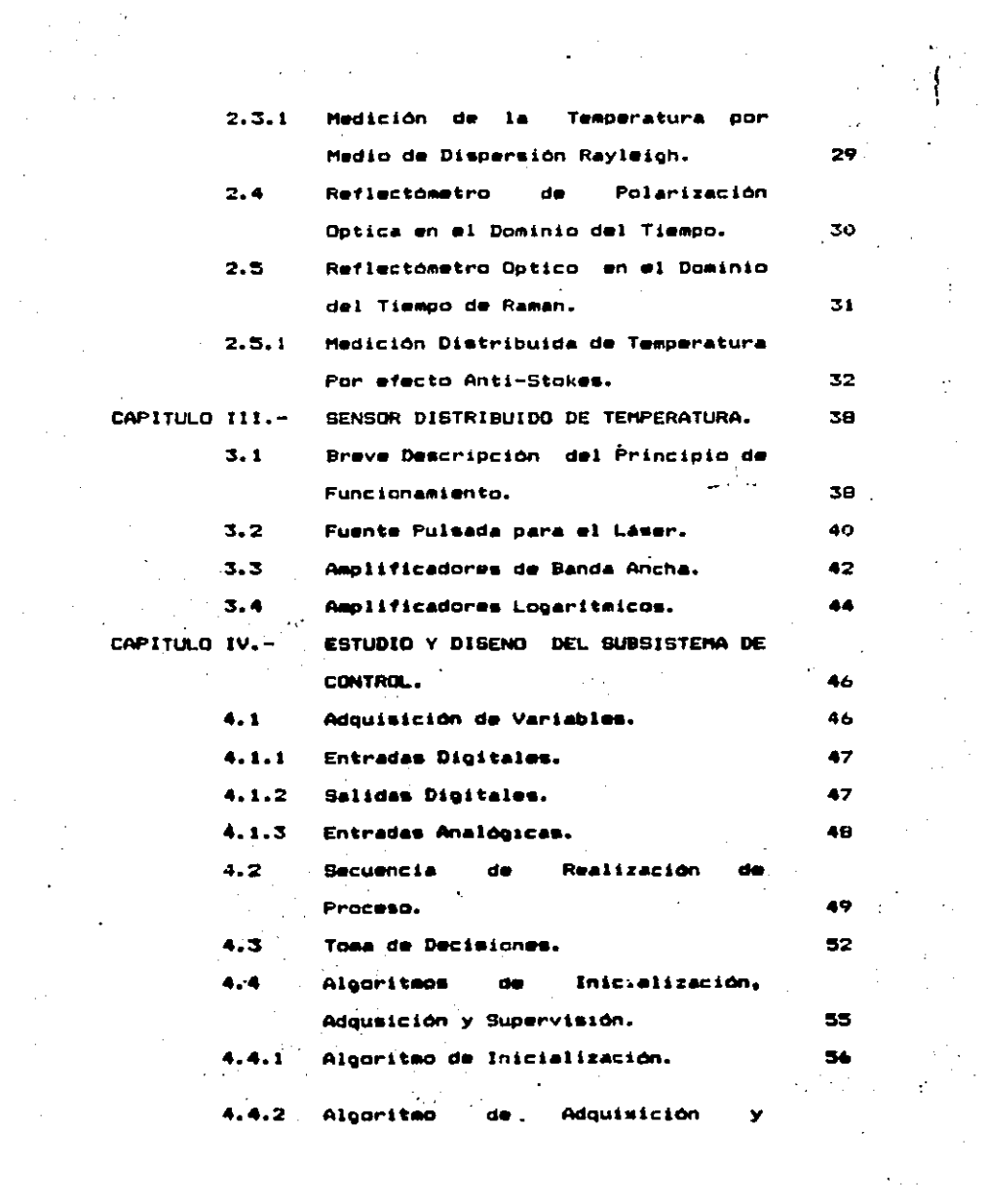

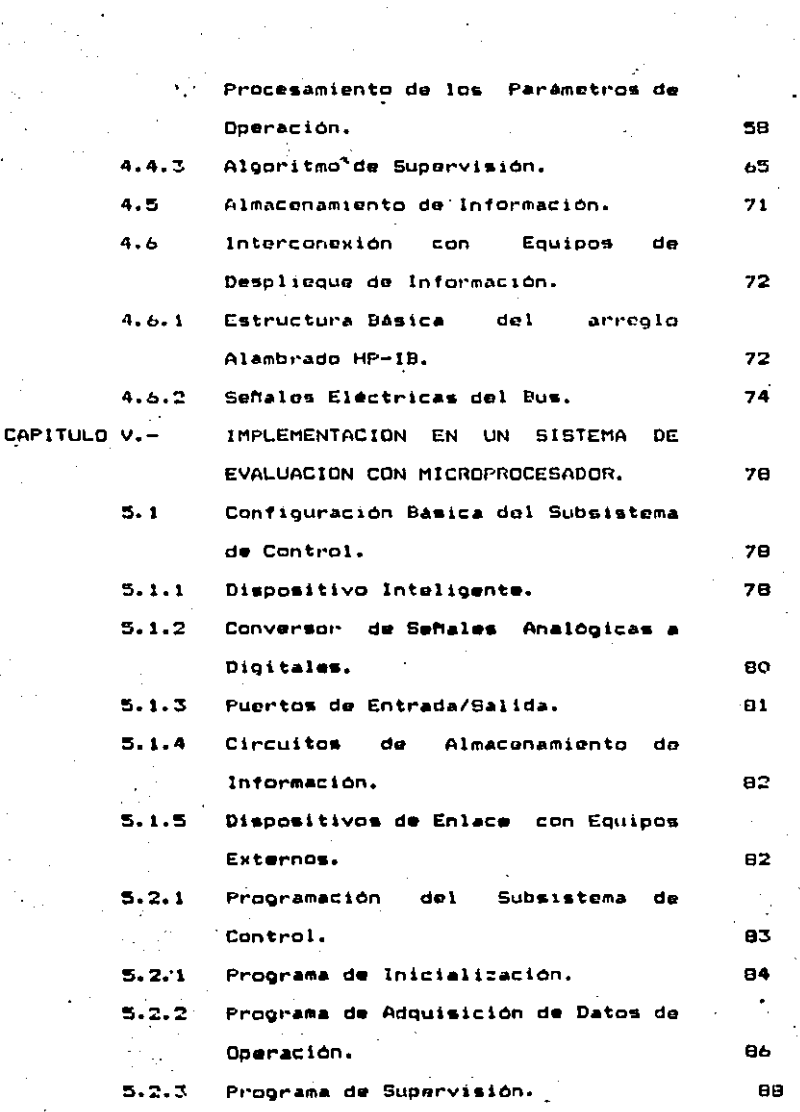

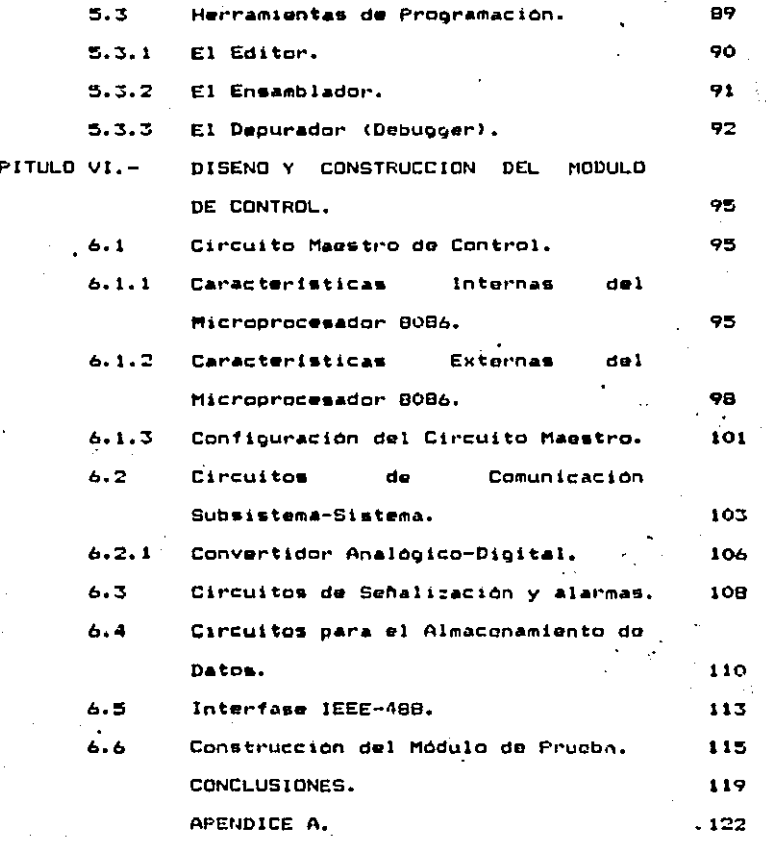

۵ı.

#### **INTRODUCCION**

disponibilidad de transductores capaces de afectar a la radiación optica a partir de cualquier otra variable sin el emploc de elementos eléctricos o electrónicos, representa una alternativa sumamente atractiva en la medición de diversas variables.

Sta. ha comprobado que las diversas cantidades fisicas asociadas a la luz que se propaga por una fibra dotica se ven influidas por diversas variables: aul la fibra optica pfrece la posibilidad de funcionar como un sensor de esa variable.

En efecto. la variable a medir, al interactuar con el campo óptico que se propaga en la fibra, afecta a alguna de sus propiedades como pueden ser: la amplitud, la fase, la frecuencia, la polarización o la dirección de propagación. La radiación luminosa modificada es detectada y procesada. obteniêndose de esta forma una función de la variable sensada.

Los. sensores de fibra dotica desarrollados en  $1<sub>a</sub>$ actualidad. Cuentan con sistemas encargados de monitorear y controlar que el desempeño de su función sea el adecuado. Incluso existen sensores que poseen circuitos con los que se loora la comunicación con otros instrumentos.

Este trabajo está orientado hacia el diseño v  $1 -$ 

 $\mathbf{1}$ 

construcción de ún sistema de control para un Sensor Distribuido de Temperatura, Las funciones que dobe llevar a cabo este mimtema me pueden dividir en dos, debido a que el sensor tiene dos formas de operación: una local y la otra remota. En forma de operación local el operador tiene  $\alpha$  1 control completo del sensor, por lo que el sistema de control sólo debe monitorear que los parametros de operación de este no alcancen los valores limite. En forma remota las funciones del sistema de control son las siguientes:

- 1.- Adquirir y procesar los datos que contienen  $105$ parámetros de operación del sensor, enviados por una computadora a través del ducto estándar IEEE-488
- 2.- Monitorear, que esos parámetros no se alteren durante el tiempo en el que se encuentra encendido el sensor: 'siempre y cuando no se reciba la petición de que so modifiquen.
- 3.- Monitorear que los parámetros de operación no alcancen los valores limite.
- 4.- Enviar por el ducto IEEE-488 los datos de  $1a$ temperatura sensada al instrumento que los va desplegar en pantalla o papel en forma gráfica.

Previo a la selección de los circuitos y construcción del módulo de control se elabora un análimis de los procesos que sistema de control debe realizar en la supervisión del e1.

 $\overline{2}$ 

sensor y se determina que el microprocesador es una  $over on$ muy viable para la realización del mismo. Duesto que existo flexibilidad para modificar y ampliar el sistema de control de acuerdo a las exinencias a futuro del sensor.

Бn.  $1a$ parte final de este trabajo alouncs dan criterios de diseño para cuando se desea implementar algún sistema de este tipo con circuitos dioitalos.

 $CAPITULO I. -$ SENSORES DE FIBRA OPTICA

1.1 Generalidades

Dentro de las ventajas do la transmisión por fibra óptica se encuentra el hecho-de emplear materiales totalmente dieléctricos que evitan-depradación en la comunicación en donde las condiciones ambientales, por la presencia de interferencia electromagnética resultan-criticas-para los cables convencionales metalicos. Sin embango, cuando se desea transducir algún tipo-de-señal en dicho ambiente hostil, el problema se presenta ya que normalmente se requiere de un transductor capaz de modular dicha señal siendo comunmente usados dispositivos eléctricos  $\mathbf{a}$ electrónicos para ese efecto.

De esta forma, la disponibilidad de transductores capaces de modular una radiación óptica a partir de cualquier otro variable sin el empleo de elementos eléctricos, representa una alternativa sumamente atractiva.

ŧ

La tecnologia de sensores con fibras ópticas tienen su inicio alrededor de 1976, con el programa para la Marina de ·los Estados Unidos denominado "Sistema de Sensores con Fibra Optica" (FOSS); desde entonces, varias empresas del Sector Público y Privado han-formado-grupos-para el estudio y aplicación de esta nuova tecnología.

El parámetro a medir, al interactuar con el campo optico

A

que se propada en la fibra o en un elemento transductor externo. Lafecta a alguna de sus propiedades tales como:  $\mathbf{1}$ Amplitud, la Fase, la Frecuencia, la Polarización o  $\lambda$ a Dirección de Propanación. La radiación luminosa modificada es detectada y procesada, obteniendose una función de  $1a$ variable sensada.

Algunos de los parámetros que se pueden evaluar mediante la modificación de las propiedades antes mencionadas son:

a) Presión estática

b) Temperatura

 $c)$  Fluin.

d) Nivel de liquidos

e) Señales acústicas

1) Tasa de rotación

g) Campos magnéticos (corriente)

h) Campos electricos (voltaje)

1) Eafuerzos

j) Aceleración. Velocidad

k) Composición quimica

1) Desplazamiento, Torque

j) Presencia de gases y particulas

k) Radiación

1) Contaminación

m) Acidez

n) Velocidad Angular (giroscopos)

la fibura 1.1 se observan algunos subsistemas de En  $105$ sensores con fibras opticas.

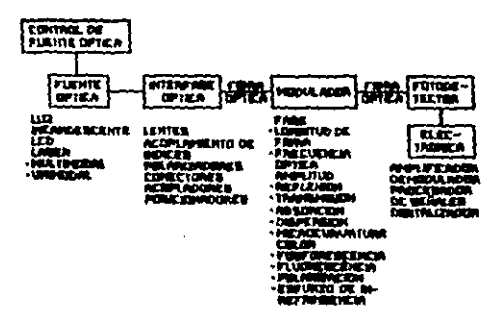

Finura 1.1

Para cubrir todo lo anterior, entate una gran cantidad de tipos de sensores. no sólo en cuanto a los métodos fisicos. sino también a la amplia clasificación por configuración de sistemai: cuya nomenclatura de como siguer

**SISTEMA INTRINSECO** es abuel en el que la fibra misma actús como el elemento transductor (figura 1.2).

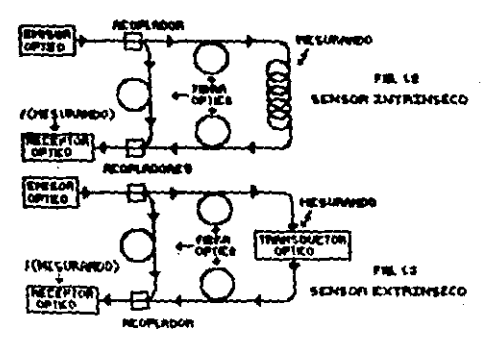

А

SISTEMA EXTRINSECO es aquél en el que la fibra actúa sólo llovando la luz de y hacia un transductor externo a la fibra (figura 1.3).

SENSOR FUNTUAL suministra el valor del parametro a medir en un solo punto.

SISTEMA CASI-DISTRIBUIDO consiste en un número discreto de transductores conectados por la fibra (figura 1.4).

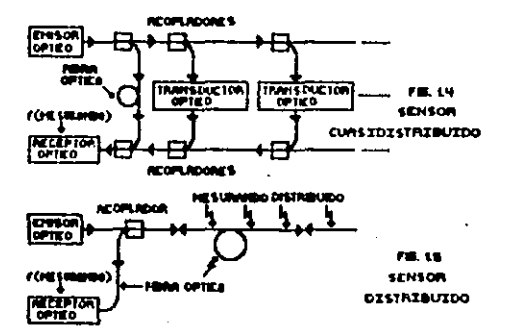

**SISTEMA** COMPLETAMENTE DISTRIBUIDO consiste en  $1a$ actuación continua de la fibra como un sensor intrínseco  $\mathbf{y}$ permitiendo mediciones en cualquier punto a lo largo de 1a fibra (figura 1.5).

CReferencia 1.11

1.2 Interferometros

Básicamente un interferómetro es un arreglo óptico en el oue se buscan hacer incidir 2 haces de luz de una misma fuento, desfavados uno con respecto al otro para generar un

 $\overline{z}$ 

natron de interfacemeia. El hocho de utilizar una sola fuente, es debido a que es muy difícil cenerar un patron, de interinventia constante con due fuentes.

n.  $ab1$ que surce la idea de utilizar dos métodos fundamentales de interferir la luz. El primero, es basado en  $1.4 - 1.5$ división del frente de onda: en donde el frente de ondaes dividido en dos, conservando la misma intensidad. En este método de interferir la luz so requiere de un haz de luz extendido.

· El segundo método y el más utilizado as el de división de intensidad: este método se basa en la división de la amplitud del haz de luz, haciendo pasar el haz por un medio  $\bullet$ donde - $1<sub>a</sub>$ transmitancia y la reflectancia son aproximadamente iquales de modo que el haz se divida en dos. conservando el mismo frente de onda pero haciendo que la intensidad se divida en partes aproximadamente iquales.

Rasados en este método se han desarrollado una serie, de interferometros como son: El de Michelson, Mach-Zohnder, Fabry-Perot, Saonac, etc.

£η. los interferómetros es importante considerar  $1<sub>n</sub>$ polarización de la luz después de atravesar la fibra. Si no se dispone de aloún medio que asequre que la luz en  $and$  $05.$ extremos del interferómetro están polarizados en forma paralela, la señal de salida presentara fluctuaciones, ya que la formación de franjas de interferencía, sólo 16.62

е

producirà con las componentes paralelas de ambos haces y la polarización irá cambiando de forma algatoria con el tiempo. Para evitar las fluctuaciones en la polarización se han desarrollado varios tipos de fibras unimodales especiales que conservan la polarización.

En la figura 1.6 se observan los tipos de interferómotros más utilizados.

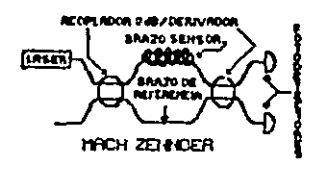

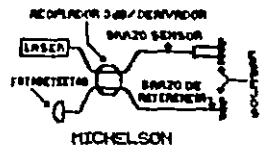

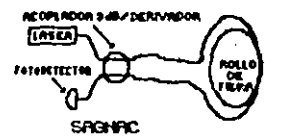

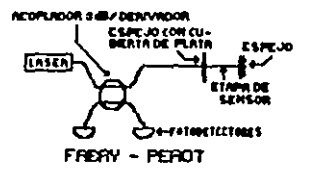

#### Ficura 1.6

El principio de los interferómetros es utilizado en  $107$ sensores e I que  $e1$ parámetro que deteraina g Li sensibilidad es la variación de fase introducida por unidad de longitud de fibra, con respecto a la unidad do  $1a$ variable sensada.

1.3 Configuraciones Optoelectronicas Principales.

Las configuraciones optorlectrónicas principalmente

 $\ddot{ }$ 

utilizadas para la detección de las propiedades del campo óptico afectadas por el parámetro a medir. Serán mencionadas continuación así como las características de estos esquemas y sus limitaciones fundamentales

1.3.1 Sensores Basados en la Modificación de la Intensidad Luminosa.

En esta categoría-de-sensores, el parámetro a medir afecta la intensidad de la luz que se propaga en la fibra o en el transductor externo. Las figuras 1.2 y 1.3 ilustran el esquema utilizado: en este caso no se utiliza la referencia óptica proporcionada por los acopladores; se usan en general fibras doticas multimodales.

Existen sensores de diferentes variables: por ejemplo: sensores de desplazamiento basados en cambios en  $1.4$ transmisitividad de la luz entre dos fibras a causa del movimiento de una pantalla opaça o de una red de difracción situada entre ellas: sensores basados en variaciones en la potencia ·luminosa · reflejada por  $e1$ elemento cuyo desplazamiento se desea medir, utilizando ondas no planas: transductores de presión basados en variaciones de la potencia transmitida al modificarse las condiciones  $de$ reflexion total interna en la fibra al estar somotida a esfuerzon; senzores de concentración de osses, de detección de contaminantes, o de PH, utilizando la absorción espectral del elemento analizado; sensores de tamperatura que emplean la fotoluminisencia de un material situado en el extremo de

 $10<sub>o</sub>$ 

la fíbra: sensores de radiación nuclear usando la atenuación. suplementaria producida por aquella sobre la fibra.

Una de sus más grandos desventajas os que la potencia detectada, varía no sólo con el parámetro, a medir: sino también, con las deformaciones en la fibra, fluctuaciones en la potencia óptica-enviada, cambios de eficiencia en la invección de la luz. etc. En general estos no son, por lo tanto, dispositivos muy precisos ni confiables: más  $51D$ embargo, los componentes empleados en su fabricación son baratos y simples: fibras multimodales. LEDs como fuente emisora de luz y detectores PIN. Además se requiere de muy poco o nulo procesamiento de la señal.

## 1.3.2 Sensores Basados en la Modificación de la Fase del Campo Optico.

La l operación de este tipo de sensores se basa en 1a detección de variaciones de fase causadas por cambios en la longitud de trayectoria optica por acción del parámetro ja medir, a través de diferentes fenómenos. tales como elastodotico, electroóptico (Pockels, Kerr), magnetodotico (Faraday), Dobbler, Sannac (Referencia 1.21,

Este tipo de sensores requiere ct m um. montain interferométrico que em, en general, de tipo Mach-Zhonder, con fíbras óptícas unimodales, como se muestra en las figuras 1.2 y 1.3. en las que el hac de referencia  $de1$ 

interferómetro se deriva con acopladores ópticos.

En el arreglo-Mach-Zhender, un brazo de la fibra. es. expuesto directamente al parámetro a medir, mientras que el otro es prolegido de este. El parámetro a medir ocasiona un cambio en la longitud de la travectoria óptica (y así un cambio de fase) en el brazo expuesto lo cual hace que varie la condición de interferencia cuando los dos brazos son recombinados. El nivel de luz a la salida es entonces un indicador del parámetro a medir.

La naturaloza unidimunmional de la fibra óptica, permite grandet longitudes de trayectoria de integración entre  $1$ luz y el parámetro a medir, de modo que la acción de 1a variable modida es intograda a lo largo de la fibra. sioutendo la geometria deseada. Esto constituve una ventaja debido a la oran sensitividad obtenida al inteorar el efecto sobre una trayectoria larga; además, en otros casos, la cantidad requerida es la integral.

En el primer caso se tienen, por gjemplo, los hidrófonos y los giròscopos: en el último caso, los sensores de corriente (como integral de linea del campo magnético) y de voltaie (integral de linea del campo electrico).

sistemas presentan oran sensitividad y rango **Fetoe** dinamicor. sin embarco. requieren de fuentes laser semiconductores de bajo ruido de fase y. fracuentemente. fibras con control de polarización y con recubrimientos

especiales tales como magnetoestrictivo o piezoelectrico: Variables tales además. sensibles a otras como son temperatura y vibración. El procesamiento de la sehal detectada es. en muchos casos, complicado EReferencia 1.33.

1.3.3 Sensores de Variables Distribuidas.

La explotación de las propiedades de la diferenciación lineal tiune el potoncial para proveer importantes, ventajas para (realizar mediciones en sistemas y estructuras, grandes (ejemplos. edificios, barcos, vehiculos aereos, vehiculos espaciales, etc.), ello ofrece la posiblidad de determinar la distribución espacial (a lo larco de una travectoria escocida) de l los parámetros deseados. y de este nodo suministrar un nivel-extra-de entendimiento respecto al funcionamiento y control de dichas estructuras. Ejemplos que puuden ser citados  $SOP$ La localización de fallas sistemas: de suministro eléctrico vía la identificación  $d\bullet$ anomalias en los campos eléctricos y/o magnéticos.  $1a$ sequridad del monitoreo de grandes contenedores (ejemplos. calertadores. vehiculos adreos)  $v(x) = a1$ conocimiento detallado de los modos vibracionales o la distribución de precautorio anticipado esfuertos. e1. aviso de sobrecalentamiento local o anomalias en el flujo del calor en equipos tales como transformadores de potencia, cables. de enfriamiento via el conocimiento de la mistemas distribución de temperature a lo largo de una trayectoria esconida, etc. etc.

La determinación del valor de una variable en función de la posición a lo largo de una fibra óptica puede, realizarse de manera discreta o continua. En el primer caso la medición se realiza en puntos o secciones de la fibra:  $10<sub>8</sub>$ transductores oueden estar constituidos por fibras como parte integral de la fibra principal, o por elementos externos, con las fibras únicamente como elementos do conexión, como se ilustra en la figura 1.4.

En los gistemas distribuidos continuos. la mandra habitual de identificar las diferentes posiciones a lo largo de la fibra es utilizando los diferentos tiempos de propagación de la luz desde el extremo emisor. Esto puede hagerse en el dominio-del tiempo, midiendo tiempos de propagación de un pulso óptico, como se ilustra en la figura 1.5 o en el dominio de la frecuencia, usando tecnicas de mudulación de frecuencia óptica.

Una de las técnicas utilizadas es una extensión de la reflectometria óptica en el dominio del tiempo, incluvendo el análisis de la polarización de la luz retrodifundida IReferencia 1.41, la resolución temporal permite determinar la distribución espacial de las propiedades de polarización de la fibra, lo que permite, a su vez, la obtención de la ndistribución de cualquier parámetro a medir que modifique dichas propiedades: por ejemplo: presión, campo magnético, campo electrico.

Esta tecnica presenta algunas desventajas: primero, el

procesamiento de la señal de retrodifusion (nor ejemploi la determinación de los parámetros de Stokes) debe realizarse en el corto tiempo de respuesta requerido: segundo.  $1.5<sub>8</sub>$ fibras coticas utilizadas deben presentar características de polarización controladas.

Existe también una técnica de medición de distribución de temperatura basada en el efecto de la retrodifusión Raman en la fibra: la densidad espectral de la potencia retrodifundida presenta una estructura de bandas longitudes de ondas de Stokes y antiStokes. entre otras: el cociente de las intensidades de estas dos componentes espactrales es función de la temperatura. Este efecto es aorovechado utilizando metodos de reflectometría junto con filtraje espectral.

1.4 Ventajas y Desventajas de los Sensores de Fibra Optica. 1.4.1 Ventajas de los Sensores de Fibra Optica.

Usadas como sensores, las fibras presentan ventajas interegantes, entre las que podemos citar:

- $\mathbf{1}$ Sensibilidad a gran cantidad de parâmetros a medir.
- $21$ Inmunidad a la interferencia electromagnética, pulsos electromagnéticos, descargas electricas y estáticas.  $d$ mhidas a la naturaleza dieléctrica  $\mathbf{d}$  a  $\mathbf{1}$ eedic transmisor.

Gran ancho de banda. 31

Eliminacion 41 do la electrónica en el punto sensor.

evitando así los "Lazos de Tierra" e incrementando tolerancia en ambientes hostiles.

- Alta sensitividad y Rango Dinámico. 51
- 61 Manejo a distancia del sensor por los dispositivos alectrónicos.
- $7)$ Posibilidad de mediciones distribuidas.
- 8) Baja atenuación de la luz con la propagación.
- 9) Facilidad de mantonimiento debido a la localización der fallas y capacidad de evaluar la operación total do múltiples nuntos sensores.
- 10) Alta confiabilidad como resultado de la naturaleza de los materiales en los dispositivos pasivos y de estado unlido.
- 11) Diseño para uso rudo-como resultado de materiales ligeros empleados en su construcción, permitiendo un alto grado de protección al impacto.
- 12) Operatividad en ambientes hostiles sin decradación de las señales: los sistemas sensores pueden fabricarse con una fibra optica expuesta al punto a sensar. Viubicar en forma remota la electrónica asociada en un ambiente mucho más protegido, siendo particularmente útil en sistemas militares como sonares, misiles, tornedos. controles de naveoación, etc.
- 13) Flexibilidad en las configuraciones, adaptândose a las estructuras existentes de monitoreo.
- $141$ Facilmente interconectables con enlaces de comunicaciones

onticas.

15) Tamaho v peso reducidos.

16) Costos disminuyen.com el tiempo.

1.4.2 Desventajas de los Sensores de Fibra Optica.

Evidentemente les sensores de fibras ópticas presentan una serie de desventajas, las cuales son:

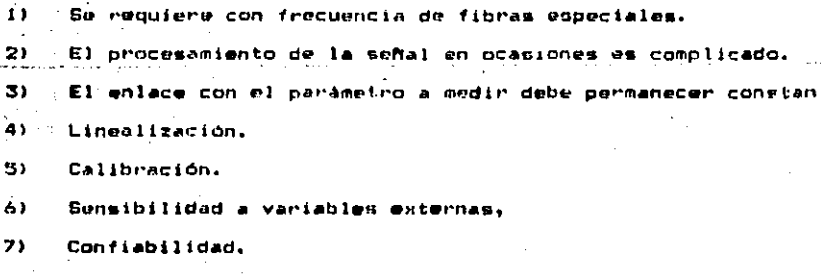

**B** Costo aún elevado.

 $\mathcal{L}_{\text{max}}$ 

#### **REFERENCIAS.**

- Rogers A.J. "Principles of Optical Fiber Sensor"  $1 - 1$ procedente de el "Cuarto Simposium Internacional de Aplicada e Ingeniería **Ontica** Ciencia **ADD**  $\mathbf{v}$ Dotoelectronica". Kino's Collage London. Marzo 1987. Tutorial Ti.
	- Bucaro,  $T.G.$ Giallorenzi.  $J.A.$ J.A. Dandridge. "Uptical Fiber Sensor Technology", IEEE Journal of 4. pp. 626-633 Quantum Electronics, Vol. 18, No.  $(1982)$ .

W.A. Stallard, A.R. Beaumont, R.C. Booth. "Integrated Optic Divices for Coherent Transmission". IEEE Journal Lightwave Technology, Vol. LT-4, No. 7, pp  $\sigma$ f 852-857 (1987).

A.J. Rogers. "Polarization OTDR: a technique for the<br>measurements of field distributions", Applied Optics. Vol. 20, No. 6, pp 1060-1074 (1981).

 $CAPITULOII. -$ ESTUDIO DE **SENSORES** OPTICOS DASADOS **EN REFLECTOMETRIA.** 

2.1 Perdidas Lineales por Dispersión.

- Los mecanidmos de dispersión causan la transferencia de toda o casi toda la potencia optica contenida dentro de un modo, du propagación hacia el interior de un modo diferente. Este proceso trae como consecuencia la atenuación de la  $10z$ transmitida. La transferencia puede ser realizada hacia un modo de fuga o radiación en el cual no continua propagándose la luz dentro del núcleo de la fibra, pero es radiada desde la fibra. Debe hacerse notar que como en todo proceso lineal no hay cambio de frecuencia en la dispersión.

La dispersión lineal puede ser clasificada en dos grandes tipos: Disporsión Rayleigh y Mie. Ambas son el resultado de interacción de la luz con el material de que está  $1$ formada la fibra.

2.1.1 Disnersion Rayleigh.

Este fenómeno se presenta debido a inhomogeneidades do naturaleza aleatoria las cuales presentan dimensiones muy pequeña comparadas con la longitud de onda de la luz. Estas inhomogeneidades se manifiestan como fluctuaciones de indice de, refracción y provienen de variaciones de densidad y de composición. Las variaciones de composición pueden sor

reducidas perfeccionando el método de fabricación. pero **Las** fluctuaciones de indice de refracción no pueden  $$ eliminadas. La dispersion de la luz dobida  $1a<sub>2</sub>$ fluctuaciones de densidad, la cual se presenta en casi todas direcciones. produce una atenuación que es proporcional a 172 L de acuerdo a la fórmula de dispersión de Rayleigh. Para un material de una sola componente esto esta dado por:

$$
Y_R = \frac{\delta \pi^3}{3\lambda^4} n^6 \rho^2 b_c K T_F
$$
 (2.1)

donde  $\bigcirc$  es el coeficiente de dispersión de Rayléigh,  $\lambda$  es la longitud de onda óptica, n es el indice de refracción del medio, p es el coeficiente fotoelástico promedio, e os la compresibilidad isotérmica a una temperatura ficticia T. K es la constante de Boltzman. La temperatura ficticia esta definida como la temperatura a la cual el vidrio puede alcanzar un estado de equilibrio térmico y esta intimamente relacionada con la temperatura de recocido. El coeficiente de dispersión Rayleigh esta relacionado con el factor de pérdida de transmisión de la fibra. Siguiendo la relación:

 $(2, 2)$ **a = exp(-y<sub>p</sub> L)** 

donde L es la longitud de la fibra. Es aparente de  $1.8$ ecuación (2.1) que la componente fundamental de dispersion Rayleigh se reduce en gran medida operando longitudes de onda lo mas grandes posibles.

2.1.2 Disnersion Mie.

también se quede t a dispersion linest. deban inhomogeneidades cuyo tamaho es comparable con la longitud de onda quiada. Estas regultan de la imperfecta estructura cilindrica de la ouia-de-onda-y-pueden-ser causadas por defectos de la fibra tales como irregularidades en la unión entre el núcleo y el revestimiento, diferencias de indice de refracción, entre el núcleo y el revestímiento a lo largo de la longitud de la fibra. fluctuaciones de diámetro y burbujas. Cuando el tamaño de la inhomogeneidad de dispersion es mayor que  $-2/10$ , la intensidad de dispersion puede ser muy grande.

La dispersión creada por dichas inhomonomeidades es llamada dispersión Mie. Dependiendo-de la manufactura. diseño y material de la fibra la dispersión Mie puede causar pérdidas sionificativas. Las inhomogeneidades-pueden ser reducidas por medio de diversas técnicas

2.2 Peridas de Dispersión no Linealos.

۰,

Las quies de onda óptica no siempre se comportan como canales completamente lineales cuyo incremento de potencia óptica, de salida es directamente proporcional a la potencia' dotica de entrada. Diversos efectos no lineales presentan, los cuales en el caso de la dispersión causan una atenuación desproporcionada de la fuente, usualmente grandes niveles de potencia-optica. Esta dispersión no

21.

lineal ocasiona que la potencia-óptica de un modo transferida en dirección ya sea de avance o retroceso al mismo: modo o a otros modos, a diferente frecuencia óptica. Esto depende criticamento de la densidad de potencia, dentro de la fibra y por lo tanto sólo se vuelve significativo arriba de los niveles de potencia de umbral.

Los más importantes tipos de dispersiones no lineales dentro de las fibras opticas son la dispersion Brillouin y Raman, ambas pregentar, en condiciones normales una muy baja intensidad; sin embargo, bajo ciertas condiciones se puede obtener ganancia optica pero con un cambio en frecuencia contribuyendo a la atenuación de la luz transmitida a una longitud de onda específica (Referencia 2.11.

2.2.1 Disperción Raman Espontanca.

Si se dispersa luz cuasimonocromática de una substancia dicha luz consistirà principalmente de la misma frecuencia. Sin embargo, es posible observar componentes adicionales muy débiles que tienen frocuencias más altas y más bajas (bandas laterales). Además, la diferencia entre las bandas laterales y -la freguencia V1 es característica del material y por -lo tanto sugiere una aplicación a la espectroscopia. El efecto Raman espontándo, como se llama ahora, fue observado experimentalmente en 1928 por Raman. El efecto fue difícil de poner en uso-real-porque-se necesitaban fuentes que inyectaran gran potencia, pero con la invensión del láser se simplifico la observación del fenómeno.

Para apreciar como opera el fenómeno, considerese oue una molécula puede absorber energía radiante en el infrarrojo lejano: y en las regiones de microondas convirtiendola en eneroia vibracional. Además puede absorber fotones infrarrojos (es decir, aquellos que están dentro de un rango de lonoitudes de onda-de-aproximadamente 10 mmhasta alrededor do 700 nm) transformando esa energía en movimiento vibracional de la molécula. Finalmente, una molécula puede absorber energia en las regiones vigibles y ultravioleta por medio do un mecanismo de transiciones electrónicas muy parecidas a las de un átomo. Supongamos entonces que tenemos una molécula en algún estado vibracional que, usando notación cuántica, llamamos [b> como se indica en forma de diagrama en la figura 2.1(a). Esto no tiene que ser necesariamente un estado-exitado. Un fotón incidente de 'nV. energia  $-1$ absorbido elevando el sistema a 'algún estado intermedio o virtual de donde inmediatamente hace una transición Stokes emitiendo un fotón (disperso) de energía  $hV = hV$ . Al conservar la energía la diferencia  $hV = hV$ **HV** excitară la molécula a un nivel de enerata сb vibracional más alto (c). Alternativamente, si el estado inicial es uno excitado, después de absorbur y emitir un fotón, puede caer a un estado aún más bajo [fig. 2.1(b)] haciendo así una transición anti-Stokes. En este caso hV > hV. lo cual significa que una parte de la energia vibracional de la molécula (hV  $=$  hV  $-$  hV  $)$  $\bullet$ ba convertido en energia radiante.

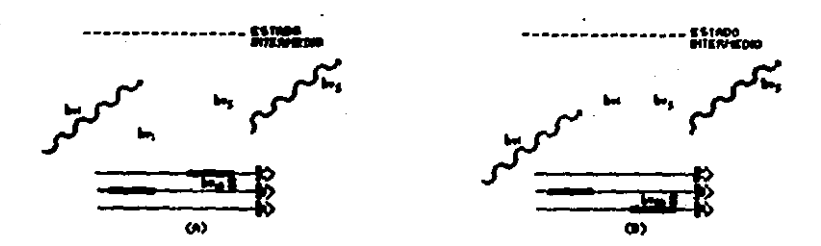

#### Figura 2.1

En qualquier caso las diferencias resultantes entre V corresponden a diferencias especificas en los niveles energia para la substancia que se estudia, y como tal da claves sobre su estructura molecular. La figura 2.2. para propósitos de comparación muestra la dispersión Rayleigh [Referencia 2.21. donde V

#### Finura 2.2

2.3 Reflectómetro Optico en el Dominio del Tiempo.

el arreolo mostrado en la figura 2.3. Considere Pulsos de luz angostos procedentes de un láter son invectados

repetitivamente dentro de una fibra optica, una pequeña porción de esa luz es dispersada hacia atrás en dirección de la fuente, de cada punto de la fibra, debido a los efecto Rayleigh y Raman.

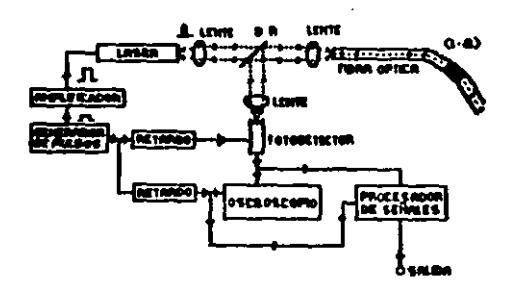

#### Figura 2.3

Dos tipos distintos de características son obsorvados Primera, las reflecciones la señal de luz retrodispersada. discretas provenientes de discontinuidades tales como pequeñas burbujas en la fibra y las reflecciones de Fresnal provenientes de rupturas, acopladores, y cierto tipo de uniones. Segunda, un regreso continuo es generado dobido a la dispersión Rayleigh de el pulso de prugba. Este tipo de disparsión. aproximadamente et isotropica cual 14 esta siempre presente cuando proporcional  $1/2$  $1<sub>e</sub>$  $\bullet$ radiación se propaga en materiales amorfos. Esta proviene de momentos dipolares inducidos en el medio de transmisión por fluctuaciones de indica de refracción y por unas menos

extendidas. inhomogeneidadns concentración en 1a dø l material [Referencia 2.31,

La figura 2.4 muestra un esquema de la potencia reflejada en una fibra "perfecta", proveniente de un pulso el qual es mostrado pasando a través de cinco puntos en la fíbra. La potencia de la luz reflejada, madida en el punto de invección , decae exponencialmente con el tiempo.

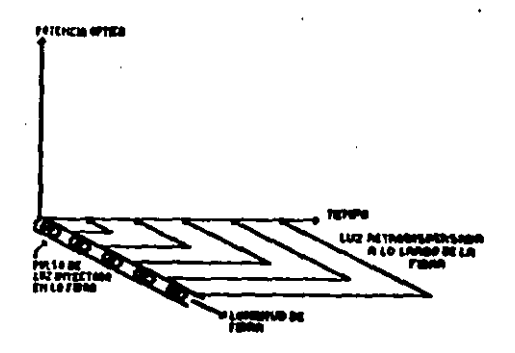

Figura 2.4

Un corte perfecto o una terminación pulida provee un .<br>punto de alta reflectividad local, conforme a la lev de Fresnel para la reflección de la luz en un medio de acoplamiento de diferentes indices de refracción (por ejemplo vidrio y aire). La reflección de este punto muestra una version atenuada del pulso invectado. y causa un pico pronunciado en el trazo. La presencia de un material acoplador de indices de refracción en la unión, o un conte

angulado, o una ruptura en la fibra, produce un pico menos pronunciado. Bajo estas condiciones la presencia de un defecto puede ser detectado por un cambio abruoto en.  $1<sub>a</sub>$ retrodiscersión.

Suponiendo que la valocidad de propanación de la luz a través de la fibra es conocida, y que el tiempo transcurrido entro la invección del oulso original y el reoreso del oulso reflejado es medido, entonces la distancia de cualquier discontinuidad o ruptura puede ser calculado desde el punto de invección.

La potencia dotica-retrodispersada-como función del tiempo P (t) puedo ser obtenida de la siguiente relación:

 $P_{RA}(t) = 1/2$  Pi S  $y_R$  Wo Vg exp(-yVgt)  $(2.3)$ 

donde Pi es la potencia óptica inyectada a la fibra. S es la fracción de potencia óptica capturada,  $\gamma$  es el coeficiente de dispersión Rayleigh (perdida de dispersión por unidad do longitud), We es el ancho del pulso óptico de entrada, Vg os la velocidad colectiva dentro de la fibra y  $\overline{\lambda}$  es el coeficiente de atenuación por unidad de longitud para la fibra. La fracción de potencia óptica capturada B está dada por el cociente del angulo de aceptancia sólido para la fibra entre el ánquio sólido total como:

$$
S = \frac{N_0^2}{\frac{2}{\frac{4n^2}{1}}}
$$

 $(2.4)$ 

Utilizando las equaciones  $(2,3)$  y  $(2,4)$ posible es. determinar la potencia retrodispersada de un punto  $1<sub>0</sub>$ larco de la longitud del enlace en relación con la potencia óptica de adolanto en ese punto IReferencia 2.41.

La figura 2.5 muestra en forma esquemática, coma obtenido un trazo de una fibra óptica la cual contieno uniones, fallas y una terminación pulida.

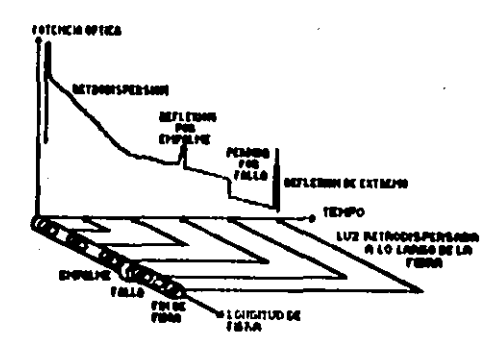

Figura 2.5

La principal ventaja de la técnica es que permito localización de anomalias, defectos y otras características, sin destruir la fibra. También con esquemas de detección adecuados puede ser utilizada para sensar la distribución espacial de campos externos los **CUAles** afectan  $1a<sub>5</sub>$ condiciones propagación de  $luz.$ do  $1<sub>a</sub>$ tales comos eléctricos, magnéticos, esfuerzos, tensiones, y temperatura.

## 2.3.1 Medición de la Temperatura por Medio de Dispersión Ravleigh.

E) cooficiente de retrodispersión Rayleigh en el núcleo de un fibra depende de la composición y estructura de  $<sub>c1</sub>$ </sub> material  $d_{B}$ nucleo. v estas caracteristicas son dependientes de  $1a$ temperatura. La: dependencia OB. particularmente mayor en fibras de núcleo liquido. Entate por lo tanto la posibilidad de utilizar directamente  $1<sub>2</sub>$ dependencia, en la temperatura de la señal del OTDR para  $^{\circ}$ sensado distribuido de temperatura. La primera demostración do esto fue hecha en una fibra de núcleo liquido. aunque posteriormente fueron también empleadas fibras de nucleo solido. E1. arreolo utilizado es mostrado en la figura  $(2.6)$ .

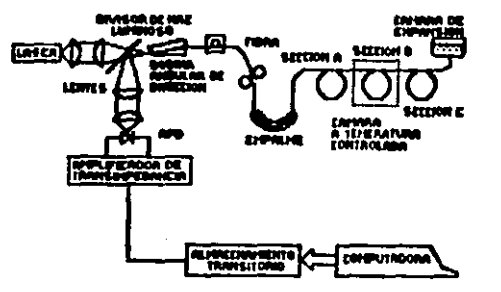

Figura 2.6

hace uso de una fibra multimodal y un pulso de láser 10 nS de duración.

Resultados tipicos para fibras de núcleo liguido son  $(2, 7)$ , correspondo mostrados en  $1a$ figura  $\mathbf{y}$  $\mathbf{a}$ una dependencia de cooficiente de dispersión de 0.42% por grado centiorado. E1 limite superior de temperatura Dara o l arreglo de núcleo liguido se encuentra a 160 orados centiorados.

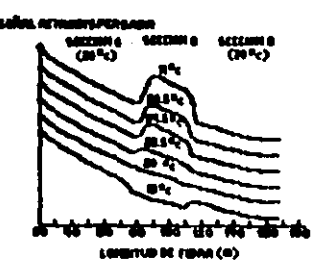

#### Finura 2.7

principales desventaias de 1a tecnica  $\ldots$ relativamente baja sensitividad para las fibras  $d\bullet$ nucleo sólido. v la dependencia de la señal recibida en' 1a estructura del modo. Lo cegundo es notoriamente difícil de controlar.

 $2.4 -$ Reflectómetro de Polarización Ontica en el Dominio, del Tiempo.

figura (2.8) ilustra el arreglo básico para un
polarización optica-en el dominio reflectometro de  $d = 1$ 

tiemno.

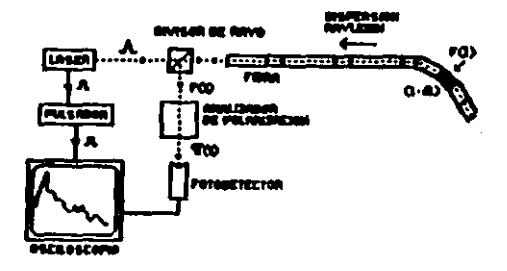

Figura 2.8

Un pulso angosto proveniente de un láser es inyectado dentro de una fibra unimodal via un divisor de haz de polarización independiente. La dispersión Rayleigh que sufre el pulso conforme va pasando por la fibra es isotrópica y no introduce ninguna modificación de el estado de polarización del medio. Modificaciones a la polarización son, sin embargo, introducidas por un campo externo el cual es una funcion, F(1), de la posicion a lo largo del eje de la fibra. Haciendo un análisis del estado de polarización puede inferirse el valor del campo (Referencia 2.51.

2.5 Reflectómetro Optico en el Dominio del Tiempo de Ramán.

El método del RODTR depende de el monitoreo de la señal dispersada anti-Stokes como función de la distancia 10

largo de la fibra, la cual a diferencia de la linea Rayleigh, muestra una significante dependencia de la temperatura. debida a la partición de energía de Maxwell-Boltzman entre los diversos estados vibracionales de las macromoléculas vitreas. En particular, si el cociente entre las lineas Stokes v anti-Stokes es medido, una medición de la temperatura absoluta puede ser realizada, este cociente esta dado por:

 $R(t) = (k\delta/\lambda a)^{4}$  exp(-hcV/KT)  $(2.5)$ 

donde Aa. Is son las longitudes de onda de las radiaciones. anti-Stokes y Stokes medidos. V son sus números de onda de separación desde la longitud de onda inyectada, h es la constante de Planck, c es la velocidad de la luz, k es  $1a$ constanto de Boitzman y T es la temporatura absoluta del núcleo de la sección de la fibra cuya dispersión de luz es recibida.

Esta relación es independiente de la potencia del láser. de las condiciones de invección y de la composición de la fibra. La única corrección requerida es una pequeña tolerancia para las diferencias en atenuación de la fíbra en As y 1s cuando son usadas grandes longitudes do fibra.

2.5.1 Medicion Distribuida de Temperatura por Efecto Anti-**Stakes** 

F1. método depende de el efecto Raman espontáneo, en el

ΞD.

cual la interacción ocurre en el nivel cuántico. Así que el efecto corresponde a la absorción de un fotón incidente, por molécula (la cual es elevada hacia un estado  $2$ do excitación virtual) la reemisión de un fotón de Y. **A** diferente energia (y por lo tanto diferente longitud de onda), ya sea más grando o más pequeña que la del fotón. incidente. Ahora, si el fotón emitido tiene mayor energía que el original, la molécula debe provcer la energía extra requerida. Esto sólo puede ocurrir si la molécula ya  $\sim$   $$ de excitación. E1. encuentra en un estado número do moléculas excitadas es dependiente de 14 temporatura lo es el nivel de radiación dispersado: absolute.  $y = 451$ permitiendo medir temperaturas absolutas.

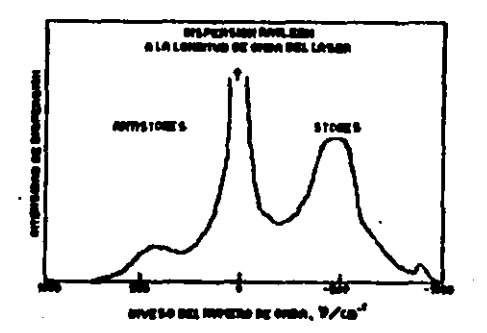

#### Figura 2.9

E1 espectro Raman para el silicio es mostrado figura  $(2.9)$ . La estructura de banda (en lugar de lineas)  $-1$ resultado de el oxparcimiento de las energias de

.<br>Miace en un sólido amorfo. Ela mayor energía de cr (más pequeña longitud de onda) es conocida como luz Stokes mientras que la menor componente de energia conocida como luz Stokes.

El arreclo para el empleo de este fenómeno en el sensado distribuido de temperatura es mostrado en la figura (2.10).

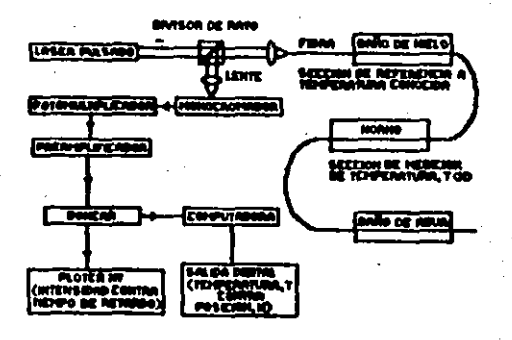

#### Figura 2.10

pulso óptico con gran potencia de pico es inyectado **Un** dentro, de una fibra optica multimodal a la frecuencia Vi, y la retrodispertion a las longitudes de onda Stokes y anti-Stokes son detectadas con la ayuda de un monocromador. Un intervalo de frecuencia V, les convenientémente escogido, y los niveles de radiación en pequeños intervalos alrededor

 $U_{\mathbf{S}} = U_{\mathbf{I}} - U$ 

 $U_A = VU + V$ 

s de la medidos. donde Vs y Va sont respectivamente 1 an frequencias Stokes y anti-Stokes. La denendencia d D. temperatura de la radiación anti-Stokes es normalizada dividiendo por el nivel Stokes. con esto se eliminan  $105$ efectos que no tienen que ver con la trmperatura. los cuales causan pordidas (ejemplo: atenuación debida al material da. la fibra, perdidas por curvaturas, cambios en la eficiencia de la luz invectada, etc.). La relación de nivelos de potencia esta dada por:

$$
R(t) = (Va/Vs) exp (-hv/kT)
$$
 (2.6)

la cual confirma la independencia matorial.

Un " mistema experimental ha sido inventado utilizando un láser de Argón, suministrando pulsos de 15 nS a una longitud de onda de 514.5 nm y una potencia pico de 5 W. Las lonaitudes de onda Stokes y anti-Stokes se encuentran a ± 10 nm de la linna de los 514.5 nm.

Los resultados para una fibra estandar 50/125 con secciones a varias temperaturas (como-se muestra en  $1<sub>a</sub>$ figura  $(2,10)$ ) son mostrados en la figura  $(2,11)$ . La. resolución de temperatura estimada fue de 5 K  $V$  1a resolución espacial fue mejor que 5 m. Uno de los problemas con este sistema, es que los niveles de retrodispersión Raman son mucho más pequeños que aún los niveles de retrodispersión Rayleigh, por un factor de 1000. De esta forma. los sistemas de detección deben de ser auy

cuidadosamente diseñados. y su integración a pesar  $de<sub>1</sub>$ considerable número de pulsos invectados es normalmente necesaria:  $100$ resultados arriba mencionados fueron obtenidos con un orden de repotición de 40 KHz  $v = 100$ segundos de tiempo de integración. Además, puede usarse un laser semiconductor, en lugar de un laser de gas de alta potencia pico, debe ser usado. Esto reducirá los niveles de retrodispersión por alrededor de otro orden de magnitud. Los cálculos han mostrado, sin embargo, que aún con un láser cemiconductor. cuidadosamente diseñado debe alcanzarso una resolución de temperatura de 1 K, resolución espacial de 2 a 10 m sobre un rango de 1 Em con un tiempo de medición de 1 Segundo.

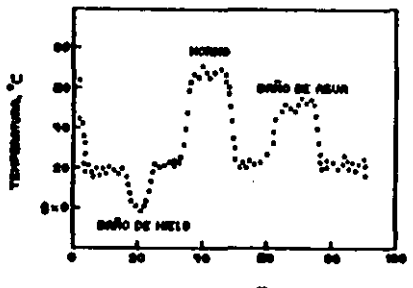

**Britannia**, ID

Figura 2.11

Una caracteristica importante, diona de enfatizar, es que esta técnica efectivamente permite que cualquier fibra óptica actualmente instalada se convierta, en un sensor distribuido de temperatura no importando para que propósito fue originalmente instalada [Referencia 2.6].

## **REFERENCIAS**

- $2.1$ Senior John M., "Optical Fiber Communications", Prentice / Hall International, London England, 1985.
- $2.2<sub>1</sub>$ Daniel. "Dotica". Fondo **Fducativo** Malacara м. Internacional, México D.F., 1980,
- $2.3$ Danielson Bruce L.. "Optical Time-Domin Reflectometer Specifications and Performance Testing", Appl. Opt. 24, No. 15, pp. 2313-2322, 1985.  $vol.$
- $2.4$ Rocers A. J. "Principles of Optical Fiber Sensor". "Cuarto Simposium Internacional de Ciencia Aplicada e Ingenieria en Optica y Optoelectrónica", Kina's Collage, London, Marzo 1987, Tutorial Tl.
- $2,5$ Roger  $\mathbf{J}$ "Polarisation-Optical Time Domain Α. Reflectometry a Technique for Masurement of Field Distributions", Appl. Opt. Vol. 20, No. 6, pp. 1060-1074, 1981.
- $2,6$ Dakin J. P., Pratt D. J., Ross J. N., Bibby G. W. "Distributed Optical Fiber Raman Temperature Sensor Using a Semiconductor Light Source and Detector", Electronics Letters Vol. 21. No. 13. 1985.

CAPITULO III.- SENSOR DISTRIBUIDO DE TEMPERATURA

3.1 Drave Descripción del Principio de Funcionamiento.

El sensor distribuido de temperatura funciona mediante el principio de enviar un pulso anoosto de luz coherente dentro: de una fibre optica. por medio de un liser semiconductor excitado por una fuente pulsada. Este pulso de luz se va retrodispersando en Cada punto de la fibra, de manera que de acuerdo al efecto Raman habrá dos retrodispersiones de luz en dos diferentes longitudes de onda: una por arriba y otra por debajo de la longitud de onda de emisión.

duración total de la señal retrodispérsada L.A.  $n =$ proporcional al largo de la fibra y cada punto de ésta sehal corresponde a uno on la fibra, de esta forma, si la retrodispersión cambia en amplitud de acuerdo  $\bullet$  $\mathbf{1}$ temperatura: como cs el caso de la señal retrodispersada de menor longitud de onda, se obtendrá un pulso retrodispersado non. ... diferentes amplitudes en cada punto directamente proporcionales a la temporatura en cada porción de la fibra. Es decir, se obtendrá un pulso retrodispersado en forma de exponencial decayente, pero modulado en amplitud en cada punto por. la temperatura existente en.  $2a$ narte. correspondiente a esa contribución del pulso en la fibra.

dus. señales retrodispersadas separadas Las  $S$  on espacialmente por una rejilla de difracción e introducidas a dos fotoreceptores. No obstante que solamente la soñal que

Ŧе

retrodispersa con menor longitud de onda. es la que porta la información de la temperatura, es necesario recibir la señal de mayor longitud de onda para utilizarla como señal de referencia, por si hubiese aloun cambio en la potencia de emisión o algún cambio por pérdidas dentro de la fibra. loorando así que el sistema-se vuolva inmune a dichos Cambios.

schales recibidas por los fotoreceptores Las. son amplificadas corregidas logaritmícamente, v. nara. **OOsteriormente Ser** restadas  $(10 \text{ cm})$  al sacar e L antilogaritmo, corresponderia a la división de las señales). Una vez que se han restado. la sehal resultante es muestreada por un convertidor analógico-digital ráfaga, de 8 bits, el cual es controlado por un microprocesador, con el objeto de señalarle por medio de lineas de retardo programables. en que punto del pulso retrodispersado (va procesado por los amplificadores logaritmicos y restado). se debe muestrear.

Se hace la suposición de que la temperatura es una variable lenta, por lo que se puede advertir que si se emiten, pulsos con una tasa de repetición del orden de, unos 10 KHz. cuando menos 10.000 pulsos no cambiarán en forma. Lo que significa que el convertidor analógico-digital podrà muestrear un punto de cada-uno de los 10.000 pulsos. desfasado al anterior tanto como se ouiera. Es decir. si el pulso de retorno dura 10 microsegundos, el convertidor

- 39

analógico-dicital podrá muestrear en el primer pulso de una conversión de los 10 primeros nanosegundos: en reoreso. el siguiente la conversión será a los 20 nanosegundos: en el siguiente al los 30 nanosecundos y asi sucesivamente hasta loorar el equivalente. de barrer todo un pulso de regreso v con esto se obtiene un mojoramiento en la resolución del instrumento: puesto que si el convertidor puede atrapar un dato en un tiempo del orden-de los picosequados  $\mathbf{v}$  $1aB$ conversiones se están haciendo-espaciadas en una forma equivalente cada 10 nanosequndos se tendría una tasa de muestreo similar a 100 MHz.

vez que el convertidor muestrea un punto tina. 1 م microprocesador lo coloca dentro-de una memoria. V  $\bullet$ obligación de otro sistema tomarlo de ahi y procesarlo para quitarle el ruido y desplocarla en pantalla.

Gran parto del esquema mencionado anteriormente m u supervisado por otro dispositivo el cual. es el motivo do esta tesis, y tiene como objeto controlar al sistema  $\bullet$ n forma remota, y además comunicarlo a otros instrumentos por medio del ducto estándar IEEE-488.

3.2 Fuente Pulsada para el Láser.

 $\mathcal{L}_{\mathrm{int}}$ 

Esta fuente sirve para excitar al láser semiconductor que se va a emplear para insertar pulso de luz coherente, dentro de la fibra óptica, con una determinada tasa de repetición..

40.1

D⊷ ∴ wsta manera el instrumento proporciona al láser. pulsos eléctricos de 80 manosegundos de duración. con una amplitud variable de O a 60 Amperes y una frecuencia seleccionable entre 1 y 10 KHz.

Este nistema tieno varias formas do cocrar:

- **Manual** Autoncao. El dispositivo cenera pulsos 43. eléctricos. con una amplitud y una frecuencia por el operador de acuerdo seleccionada  $A = 8106$ necesidades por medio de dos perillas. las cuales manwjan rospectivamente a la frecuencià v a la amplitud, desplegandose el valor de cada variable en un visualizador de cristal líquido.
- ь١ Manual Gobernado. El dispositivo cenera una base de pulsos. los cuales avisan con su flanco de subida a un sistema inteligente externo (upi), que la fuente esta, lista para excitar al laseri, sin, embargo.  $1<sub>a</sub>$ fuente no lo hará hasta que reciba autorización del sistema externo. Lo anterior es necesario para sincronizar a ambos sistemas. En este modo  $de$ funcionamiento, el operador selecciona la amplitud y la frecuencia en forma manual como se indicó en el caso anterior.

Una vez que se suscita un flanco de subida, de + NOTA1 la base de pulsos. transcurre un tiempo del orden de unidades de microseçundos como máximo en forma constante, por lo que se garantiza-que-antes que se presente el siguiente flanco. la fuente ya excitó al lóser: de esta forma la frecuencia de la base de pulsos es tambien en este caso la tasa de repetición del láser.

- Remoto Autónomo. Para este modo de operación. e). 1a fuente está provista con dos salidas analogicas. ·además de la salida al láser y un puerto de entrada dioital de 16 bits, Las salidas analógicas dan información de la frecuencia y amplitud del pulso, en niveles contemplados entre 0 y 2 volts a un sistema externo (up2), que periodicamente los está sensando y que los puede variar a sus quato por medio del puerto digital, el cual está distribuido de la siguiente manora: los 8 bits mas sionificativos. eligen  $1.8$ frocuencia y los 8 menos significativos eligen  $1a$ amplitud.
- d). Remoto Gobernado. En este modo de operación la fuente genera una base de pulsos, que avisan con su flanco de subida a un sistema externo inteligente .  $(u_0)$ . que está listo para excitar al láser, y lo hará hasta que se le autorice. La amplitud y la tasa de repetición son elegidas y monitorizadas por un eistema controlador (up2). el cual puede estar conectado a una computadora o a un sistema de por medio del ducto estándar entrada/salida. IEEE-488.

3.3 Amplificadores de Banda Ancha.

∙ Una insertado el pulso de luz en  $1a$ fibra. vez. este también empieza viajar dentro de  $ell1a,$ У

 $4-$ 

rotrodispersarse en. cada ounto. de  $o$ sta. Cata retrodispersión secún el efecto Raman puede ser en tres diferentes longitudes de ondas: En la de transmisión, en una longitud de onda más elevada y en una longitud de onda más pequena.

Sin embarco. la retrodispersión en la longitud de onda más pequeña a la de transmisión, es sensible en su amplitud a la temperatura, razón por la cual esta señal es la que interesa sensar con un foto amplificador de banda ancha. Para tener un sistema inmune a los cambios de amplitud de la fuente luminosa. y a las pérdidas propias de la fibra.  $\bullet$ necesario referenciar la señal presentada anteriormente, con otra la cual es precisamente la que regresa con una mayor longitud de onda; por lo que es necesario el segundo fotbamplificador.

La banda ancha del amplificador es necesaria, debido a que el pulso que trae información de la temperatura, quarda una duración que identifica a cada punto del pulso de regreso con cada punto recorrido en la fibra, y de esta la amplitud de cada parte de la **MADWEA** senal. e s proporcional a la temperatura en un tramo de la fibra; esta resolución será mejorada entre más ancha sea la gama de recepción, en frecuencia del fotoamplificador.

Los amplificadores se encuentran dentro de un sistema que permite varias formas de operación las cuales son:

42.

- Manual Autónomo. En esta forma el operador puede  $\blacksquare$ controlar, manualmente la polarización del fotodiodo de avalancha, que fluctúa entre 0 y 170 volts.
- b) Manual Gobernado. En este modo el operador, puede controlar la ociarización del fotodiodo de avalancha manualmente, pero ésta estará presente, unicamento cuando sea autorizada por un dispositivo externo.
- e). Remoto Autónomo. En esta forma, el sistema ofrece una salida de 0 a 2 volts, que da el estado do polarización del fotodiodo de avalancha, y'consta con un puerto de entrada de 16 bits, por medio del cual se controlarà la polarización.
- d) Remoto Gobernado. En este modo, el sistema  $\bullet$ manajado, en cuanto a su polarización **DOP** un. dispositivo externo (ug2). mediante el puerto digital, y asta polanización será autorizada por otro sistema inteligente (upi).

3.4 Amplificadores Loparitmicos.

۵

Conn nulso retrodispersado. va  $\bullet i$ decayendo exponencialmente a médida que la retrodiscersión se debe a puntos mas alejados a la parte de inyección, es necesario. darle una corrección logaritmica; para que cuando sea digitalizade, el error de cuantización disminuya, al aismo tiempo que facilita la división, entre las dos señales que

se detectan. para obtener un cociente. que como se dijo en la explicación de los fotoamplificadores. permite tener una señal referenciada, es decir. lo más inmune posible a los cambios de amplitud en el laser y a las perdidas de las fibras.

Estos amplificadores logaritmicos constan de un ompalmador. que recupera el nivel de "DC" de la señal. una red logaritmica. conformada por diodos, polarizados a diferentes voltajes. y una etapa de amplificación lineal. que introduce su salida a un sumador.

CAPITULO IV.- ESTUDIO Y DISENO DEL SUBSISTEMA DE CONTROL

4.1 Adquisición de Variables.

Como se menciono en el capitulo anterior. una parte muy sensor distribuido de temperatura es importante del  $-21$ do l subsistema control el cual tiene a su cargo  $1 - 1$ siquientes funciones:

- 1. Se encarga de suministrarlo al sistema en forma remota las condiciones de operación. Pomo son: voltaje de polarización de los fotoreceptores APD. v 1a frecuencia y amplitud de la fuente pulsada de láser.
- 2. Supervisar el correcto funcionamiento del mismo.
- 3. Despledar en pantalla los datos obtenidos de temperatura.

4. En caso de falla dar el prudente aviso.

Para realizar estas funciones, el subsistema de control requiere tener 2 clases de señales, unas de entrada y otras de salida. Con las señales de entrada el subsistema conoce el estado de funcionamiento del sistema y las condiciones de operación seleccionadas por el operador. Y con las señales de, salida, da a conocer al sistema la forma en la cual  $\bullet$ operador quiere que éste funcione. así como las señales de alarma y el despliegue de los datos de la variable sensada.

Debido a la configuración del sistema. las cenalos de

46

entrada pL1aden set• •n•l~u~ica• o digit•le• *y* la• •rt'lale• do salida solamente son de tipo digital.

4.1.1 Entradas Digitales.

La mayor parte de los instrumentos requieren de una forma de programación por parte de un usuario u operador. 'En el caso, del presente sistema como va se mencionó. La forma de operar se puede llevar a cabo de dos formas que son: manual y r•mota.

Para el caso de la forma de operación remota, se debia-P•n•ar en coma t1•ans111itirle al •i•tema la• condiciones de oporación, por lo que se decidió que la mejor forma era por medio de una computadora, a través de un ducto estándar. Como es bien sabido el protocolo de comunicación de las computadores es de tipo digital, de manena que el subsistema tiene que poseer entradas de este tipo para poder recibir la• condicione• de operación por parte del operador.

· Codificando en 8 bits la computadora manda al puerto de entrada del subsistema de control un dato el cual como eas adelante se podra observar, corresponderà a la selección de una forma da cparacion.

4.1.2 Salidas Digitales.

 $\sim$ 

En cuanta el •ubsistama de control reciba por parta da la computadora los datos de operación, este debe codificarlos

de tal manera que a cada octeto (byto) le corresponda ya sea un voltaje para los fotodetectores APD, o una frecuencia o una conniente para la fuente pulsada del láser.

Una vez que el subsistema codifica el dato de operación lo debe enviar al sistema-por medio de un puerto de interconección digital sistema-subsistema de control.

Tambien debe contar con otro puerto por el cual se manden los datos obtenidos del sensado de la temperatura a través del ducto estándar y de esta forma poder visualizar por medio de algún instrumento (osciloscopio, computadora, impresora, etc.), en forma oráfica dichos datos.

Por otra parte cuando se presenta alguna anomalia en el sistema, el subsistema de control debe manifestar por medio de un puerto de salida que algo en el sistema anda mal. Аì ioual que para los datos de operación. A las anomalias también le corresponden determinados octetos: esto es, вi falla un fotoreceptor, el mubsistema de control manda un octeto, por ese puerto que indica. que determinada anomalia se presentó, así como el-dispositivo que presenta esa anomalia.

## 4.1.3 Entradas Analógicas.

Todo subsistema de control requiere de una serie señalos de retroalimentación para poder conocer el estado de funcionamiento de el sistema controlado. y poder atí

mantonerlo operando correctamente.

h,

En caso del presente subsistema de control las señales de retroalimentación son voltajes de corriente directa  $1 - 1$ cuales son proporcionales a las miquientes parámetros  $ddel$ sensor distribuido de temperatura:

 $\mathbf{1}$ . Voltajes de polarización de los fotodetectores APD.

 $\cdot$  2. Frecuoncia de la fuente pulsada del laser.

Corriente de la fuente pulsada del lásor.  $\mathbf{z}$ .

Estos voltajes son convertidos a señales dioitales y luego comparados con las señales enviadas al sensor, con el objeto de saber si lo que se esta enviando al sensor. es llevado a cabo.

 $4.2$ Secuencia de Realización de Proceso.

Para que el subsistada de control pueda realizar correctamente su labor. debe establecerse una secuencia de eventos los cuales deben contemplar todas las necesidades del sistema: de iqual manera. se deben tener presentes las necesidades propias del subsistema de control.

En el instante en el que se enciende el sistema.  $\bullet$ subsistema de control comienza a realizar sus funciones llevando cabo una autoprueba de algunos de **SUS A** componentes, para poder determinar si se encuentra en condiciones de controlar al sistema. Una vez que  $5<sub>e</sub>$ 

verificó que el subsistema de control es capaz de realizar sus funciones, se debe verificar en que posición se encuentra el interruptor Local/Remoto.

el interruptor esta en la posición de remoto, **Si**  $12<sub>1</sub>$ primera función del subsistema de control es la de poner al sistema en condiciones iniciales iouales a cero. Inmediatamente despues de hacer esto, debe estar listo para recibir los datos portadores de las condiciones de operación que el operador suministrará al sistema por medio de una computadora, a través del ducto estándar.

Los parimetros del sistema que pueden ser modificados a travée del ducto estándar por medio del susbsistema de control son los siguientes:

i. Corriente y frecuencia de la fuente pulsada del láser.

 $2.$ Voltaje de polarización de los fotoreceptores APD.

En cuanto el subsistema de control recibe todos los datos de operación del sistema, los envia a este último para que comience a funcionar.

A fin de maber mi el dato recibido por el mistema es el mismo que envia el subsistema de control, este primero debe suministrarle  $\blacksquare$ subsistema un. **Darámotro** đe retroalimentación que sea proporcional al dato de operación con el cual se encuentra funcionando en este momento. E1 parametro de retroalimentación, que para el caso de este

sistema es un voltaje de corriente directa, es enviando todo el tiempo que parmanece encendido el sistema, sin importar la forma de operación del mismo.

Cuando el subsistema de control a terminado de vorificar que todos y cada uno de los datos de operación fueron recibidos correctamente, debe cuidar que estos permanescan constantes mientras el operador no los modifique. De iqual manera debe verificar que estos no lleguen a los valores máximos ni minimos, ya que si lloga a sucedoriesto sin que - el operador lo hubiera deseado, -significaría que algo en el sitema no esta funcionando bien.

Como otra de las funciones del subsistema de control la de desplegar en pantalla o en papel, en forma gráfica los datos obtenidos de la variable sensada, tiene que estar pendiente de enviarlos al instrumento de despliegue en el momento en que el operador lo requiera: siempre y cuando el subsistema no se encuentre realizando una tarea de mayor prioridad. En daso de que esto sucediera, el despliegue se realizaria en cuanto el subsistema terminara de realizar esa tarea.

En el caso de que a la hora de encender el sistema, el interruptor Local/Remoto se encuentre en la posición de local, se realiza la autoprueba del subsistema de control. Fero ahora sus funciones quedan limitadas a verificar que los parámetros de operación no sean máximos ni minimos y a desplegar los datos obtenidos de la variable sensada; ya que

no importa en que posición se encuentra el interuptor Local/Remoto para que se lleve a cabo esta función.

Si llega a darse el caso en el que el sistema comience funcionando en forma local y luego el operador quiere cambia a forma remota pero sin que se alteren las condiciones do operación. El subsistema de control debe tomar el parámetro de retroalimentación de cada-una-de las condiciones do operación y aleacenarias: de manera que le sirvan como - 1 a base, de, datos que el subsistema de control depe enviar  $2<sup>1</sup>$ sistema cuando funciona en forma remota. A partir del momento que el subsistema almacena los parametros de retroalimentación y los envia el sistema, las funciones que este debe realizar son las especificadas para la forma de oparación remota.

Si estando operando en forma remota, el operador quiere cambia a forma local, el subsistema de control debe dejar de verificar si el dato enviado por este as recipido por el sistema y limitarse a llevar a cabo las funciones de la forma de operación local.

4.3 Toma de Decisiones.

Durante al tiempo en el que el subsistema de control encuentra realizando sus funciones, surgen una seríe de situaciones por las cuales se ve en la necesidad de tomar cierto tipo de decisiones, que corrigen o manifiestan un cambio en el funcionamiento del sistema.

52.

Las condiciones por las cuales el subsistema de control debe de tomar una decisión, son las sinuientes:

- Si en el momento de oncender el sistema y realizar autoprueba del subsistema de control, éste encuentra que uno de sus componentes no esta funcionando, debe` decidir si puede o no poner a funcionar al sistema. aún a pesar de que el operador le mande los datos de operación.
- Como se mencionó con anterioridad el sistema puede funcionar de dos formas que son: local y remota dependiendo de la posición en la que se encuentre el interruptor que controla la forma de operación. En el instante en el que el subsistema de control verifica la posición de este interruptor, debe decidir que rutina llevar acabo, ya que las funciones desempeñadas por este varian de acuerdo a la posición del mismo.
- Una de las funciones del subsistema de control, cuando el sistema se encuentra funcionando en forma romota (como ya antes se dijo), es la de adquirir los datos de operación, los cuales deben sor suministrados al subsistema de control apegandose a cientas condiciones, que más adelante se mencionarán. Debido a estas condiciones del subsistema de control tiene, que decidir que datos aceptar y cuales rechazar, para

evitar que exista un mal funcionamiento en el sistema.

- Cuando el subsistema de control manda al sistema un. dato con alguna condición de operación. date al recibirlo manda de reoreso al subsistema un voltaje de corriente directa el cual es proporcional al dato que fue racibido. Si el voltaje no corresponde al dato enviado, el subsistema de control debe entender que por algún motivo no fue recibido correctamente el dato. por lo que debe tomar la decisión de volver a mandarlo. Esta decimión también es tomada, si en plena operación del sistema, el subsistema de control se da cuenta de que alguno o algunos de los parámetros con los que en ese momento esta funcionando no corresponden los parámetros que el  $\bullet$ operador seleccionó al poner a funcionar al sistema: va que óstos duben permanecer constantes a menos que el operador los modifique.
- En el supuesto caso de que, en el momento en el cual el subsistema de control·este verificando si las condiciones de operación permanecen constantes, uno de los parámetros por alouna condición anormal tigne un valor ya sea superior al que el sistema puede manejar o cero. el subsistema de control debe escoger el tipo de alarma que se tiene que encender, para que el operador se entere de que existe alguna anomalia y pueda tomar las medidas necesarias que restablescan

las condiciones normales de operación.

- La más importante decisión que el subsistema control debe tomar, os la de suspender toda actividad del sistema, si la señal-de-nivel-altojo bajo de alouno de los parámetros permanece constante por un determinado período de tiempo. con el fin de evitarle al sistema un desperfecto mayor.
- **Si** llega a suceder que se tengan que desplégar los datos obtenidos de la variable sensada y al mismo tiempo se detecta que alguno de los parametros: controlados está fuera-de-rango, el subsistema de control debe doterminar si puede desplebar los datos y luego ancender la señal de alarma o bien, no atender el despliegue de los datos hasta que se restablescan condiciones normales de operación y encender. la las. señal y/o desactivar el sistema según sea el caso.

#### Inicialización. Adouisición 4.4 **Algoritmos** de Supervision.

Hasta el momento se han mensionado las funciones que debe llevar acabo el subsistema de control pero no se han analizado en forma detallada los procesos que debe realizar este para que pueda cumplir con todas sus obligaciones. Por lo que en el presente punto se mencionará todo lo relacionado con dichos procesos.

4.4.1 Algoritmo de Inicialización.

Para que el subsistema de control pueda supervisar en . forma conveniente al sistema. debe encontrarse en porfectas condiciones de funcionamiento, por lo que antes  $d$ e supervisar al mismo deberá revisar que todos sus componentes se ehcuentren en condiciones optimas de operación.

. Ahora la pregunta es: Cómo poder saber si los componentes de subsistema funcionan bien? La respursta es sencilla. Los componentes del subsistema cuya función es crítica en la supervisión y control del sistema, realizarán una rutina y se verificará si la llevaron a cabo o no.

Si en el momento en el que se esta realizando la autoprueba, alguno de los componentes presenta algún desperfecto, el subsistema de control debe determinar si el desperfecto presentado es lo suficientemente orave como para impedir que este lleve a cabo su labor: ya que en caso de serlo, evitará que el sistema funcione a pesar de que (como se mencionó antas). Lel operador mande los datos de operación. Además se doberá encender una señal de alarma que le permita al operador saber el porque el sistema no responde a los datos enviados por esto: en caso de que el subsistema no haya permitido que funcione el sistema. n bien hacerle notar al operador que el sístema esta funcionando pero sin la correcta supervisión del subsistema.

Una vez que el subsistema de control ha pasado su prueba

de funcionamiento, tiene que verificar, que forma de operación debe llevar a cabo, sensando la posición del interruptor que controla las dos formas de operación del sistema.

Si la forma de operación seleccionada al encender el instrumento, es la local, el subsistema de control pasará a realizar la rutina de supervisión que se analizará después.

Pero si por el contrario. la forma de operación seloccionada. Os la remota, antes de realizar cualquiera de sus funciones, el subsistema de control debe suministrar al sistema los datos necesarios para que las condiciones iniciales de esta sean cero.

El orden con el cual el subsistema va a suministrar las condiciones iniciales es el siguiente:

- Primeramente debe mandar à la fuente pulsada del láser. el dato que haga que la corriente de esta sea cero.
- #: Posteriormente mandarà el dato para que la frecuencia de esta misma también sea cero.
- Finalmente debe mandar el dato que haga que el voltaje: de polarización de los dos fotoreceptores sea de igual manorà nulo.

El operador podrá conocer que las condiciones iniciales del sistema son'nulas cuando se enciendan las sehales de nivel bajo de cada uno de los dispositivos anteriormento

mencionados. Sólo hasta que ocurra ésto, el operador deberá conectar ol laser. Va que de hacerlo sin que se hallan dado estas condiciones se podria dañar este.

F 1. subsistema de control tendrá conocimiento de oue  $1 - 1$ condiciones iniciales son cero. levendo los voltajes de retroalmentación enviadas por el sistema de cada uno de los parametros anteriormente mencionados.

Una vez que el subsistema se asegurá que se han cumplido con las condiciones iniciales pasará a realizar la rutina de adquisición de datos de operación.

La figura 4.1 muestra el diagrama de flujo de la rutina de inicialización.

 $4.4.2$ Algoritmo de Adquisición y Procesamiento de  $105$ Parámetros de Operación.

desea que el sistema funcione en forma remota es Si l  $50$ necesario, que a éste se le suministren las condiciones, de operación por medio de una computadora a través de un ducto estándar. Para. poder suministrarle al sistema  $1.44$ condiciones de operación es necesario que primero haya pasado la prueba de inicialización.

El encaroado de recibir los-datos de operación del sistema enviados por el operador, es el subsistema de control: puesto que la computadora envia caractores ASCII y e 1 sistema requiere ser programado con caracteros

58.

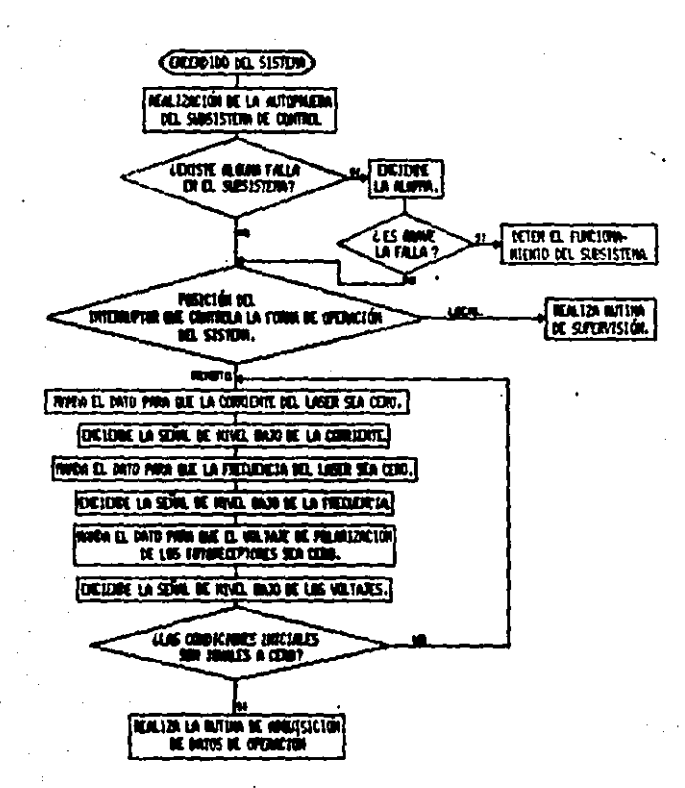

**FIGURA 4.1** 

hexadecimales codificados, además debe seleccionar que caracteres aceptar y cuales rechazar con el fin de evitar que en el sistema existan confusiones.

El proceso que debe realizar el subsistema de control para recibir, validar, convertir, codificar y enviar al sistema los datos de operación es el siquiento:

. Como el sistema esta diseñado para que se le pueda cambiar el tipo de laser, es muy importante que el primer dato que reciba el subsistema de control  $1.6$ **COLOR** caracteristica de corriente máxima soportada por éster  $\mathbf{v}$ que si os omitido este dato, el subsistema tomaná el valor máximo al cual el sistema es capaz de operar. Que es el de 60 Amperos.

Dospués de recibir el valor de la característica de corriente máxima del laser el subsistema de control debe recibir el valor del voltaje de polarización de  $10<sub>5</sub>$ *fotorecentores.* Al recibirlo verifica qu<del>e</del> se encuentre entre O y 170 volts que es el rango admisible por el sistema si no se encuentra dentro del rango envia un mensaje de ennor y si lo esta, conviente el valor a hexadecimal. Posteriormente ese valor es codificado en 8 bits entre OH que es el valor correspondiente a cero volts y FFH que es el valor de 170 volts mediante la siquiente fórmula:

(FFH) (X) . . . . **Donde**:

C = Es el número codificado. X = Es el valor del número

eΩ

suministrado por operador ya convertido hexadecimal.

\* El valor máximo admisible del parimetro a codificar.

Una vez que se obtuvo el valor hexadecimal codificado **CLUD** correspondo al voltajo deseado el subsistema de control debe seleccionar a cual de los dos fotoreceptores corresponde ese valor y almacenario. La misma secuencia de eventos  $n<sub>0</sub>$ realiza para el otro fotoreceptor.

El siguiente dato que el subsistema de control tiene que recibir es el valor de la frecuencia a la que debe oscilar la fuente pulsada del láser. Al recibirlo verifica que se encuentre entre i KHz y 10 KHz. Si el valor enviado es mayor o menor a este rango, el subsistema envia un mensaje de error, y si se encuentra dentro del rango, convierte ese valor a uno hexadecimal para que luego utilizando 1a ecuación (4.1) lo codifique en 8 bits, de manera que OH equivalga a 1 KHz y FFH a 10 KHz. Posteriormente el valor es almacenado.

El último dato que tiene que recibir el subsistema - ರಣ control es el valor de la corriente que debe suministrar la fuente pulsada al láser. En cuanto lo recibe examina si se encuentra en el rango de O a 60 Amperes. Si el dato enviado esta fuera d**e este** rango, se mnvia un mensaje de error y si<sup>.</sup> dato esta dentro-del-rango-admisible lo convierte hexadecimal y lo codifica en 7 bits. siendo OH iqual Amperes y 7FH iqual a 60 Amperes. El dato ya codificado es

# almacenado.

Para que los parámetros de compración del sistema puedan ser enviados a este, es nocegario que el operador mande al subsistema de control la señal de que ha terminado de enviar los parámetros de operación del sistema. En cuanto oste recibe la señal. verifica que ninguno de los parámetros tenga un valor igual a-cero-o máximo, ya que, mi  $_{\rm B}$ 1 subsistema detecta que alguno de ellos tiene un valor así. enciende la señal de nivel alto o bajo según el caso de que se trato: ésto lo hace el subsistema con el objeto de que el operador visualice que uno o varios de los parámetros tienen valores que pondrian al sistema a funcionar en los limites.

- Para que los datos puedan ser enviados al sistema si se dió esta condición, es necesario que el operador mande una señal que confirme que los parámetros enviados por él son. los que debe tener el sistema.

La figura 4.2 muestra el diagrama de flujo del algoritmo.

Como se podrá observar la corriente de la fuente, pulsada de el lasor es codificada con 7 bits; ya que el bit rostante sirve para seleccionar lo que se va a visualizar en . 1a pantalla de la fuente pulsada ya sea el valor de corriente o el de la frecuencia.

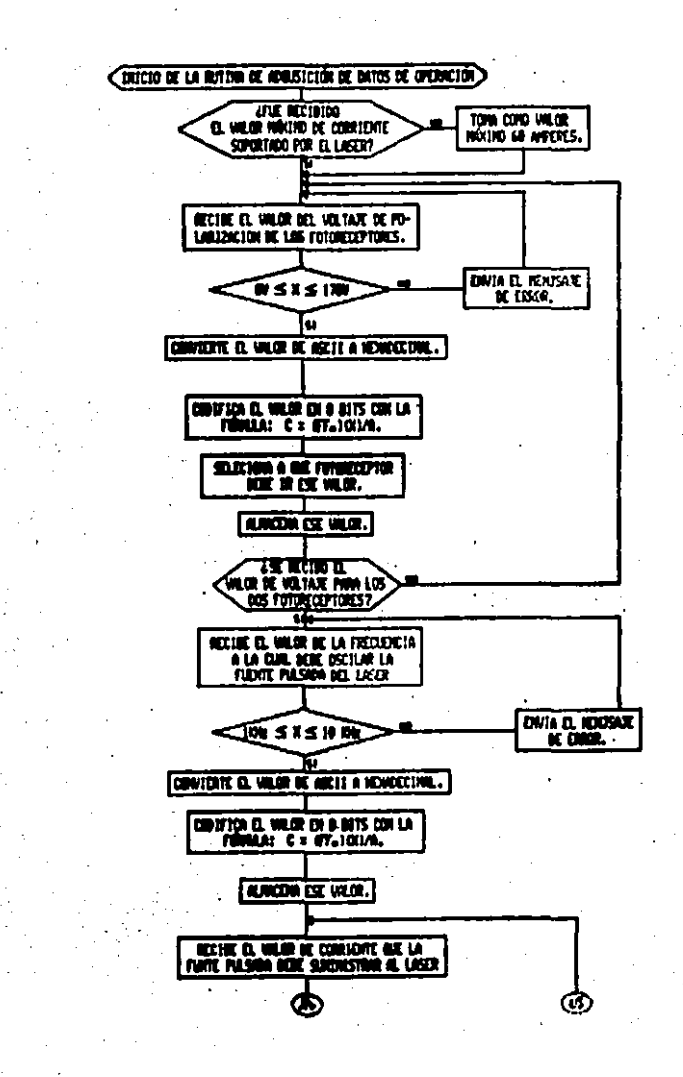

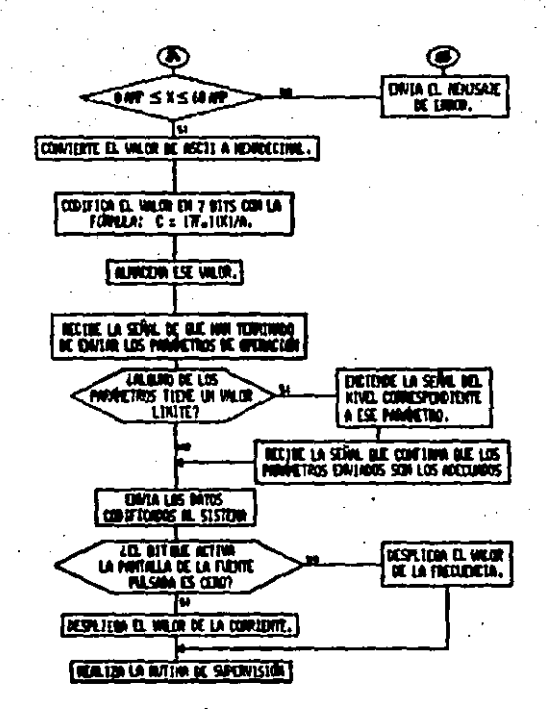

**FIGURA 4.2** 

4.4.3 Algoritma de Supervision.

<sup>2</sup> Para tener la seguridad de que el sistema funcionando de acuerdo a las condiciones de operación previamente establecidas por el operador, es necesario quo 'el subeistema de control cuento con una rutina due supervise que estas condiciones germanecen constantes durante el tigmoo en el que el sistema esta en funcionamiento: siempre y cuando el operador-no-los-modifique. La rutina debe contemplar también la adquisición de los datos obtenidos de la variable sensada y el despliegue de los mismos por medio de algún instrumento.

La rutina que se debe establecer para que sea llevada, a cabo por el subsistema de control después de tener en cuenta estos aspectos es la sipuiente:

\* Como primer paso leé el voltaje de retroalmentacion que es proporcional a la corriente que suministra la fuente pulsada al lasor, lo codifica en 7 bits y  $1<sub>0</sub>$ compara con el valor suministrado por el operador al oroorsman al instrumento. Si los dos valores son iquales. pasará a realizar el siguiente bloque. Pero si no lo son. lo compara con el valor máximo admisible. Cuando este valor resulta ser igual o superior al valor admisible. el subsisteme de control" debe desactivar la fuente-del-laser y encender la señal de nivel alto designada para la corriente. En caso de que al hacer la comparación, el valor obtenido

òS

no es ioual o superior al admisible, realizará  $1.5<sub>h</sub>$ comparación ahora con cero. De ser joual a este valor encenderá la señal de nivel bajo de la corriente.

Es probable que el valor de retroalmentación no sea iqual al valor máximo ni al mínimo y el motivo por el cual no coinciden los dos valores. Duede deberse algún tipo de interferencia presentada cuando  $\mathbf{B}$ estaba propramando al sistema. Por lo que  $\blacksquare$ subsistema de control mandará el valor de corrignte con el que debería estar funcionando el sistema. En cuanto, el subsistema de control recibe el voltajo de retroalimentación del nuevo valor. lo compará con el valor de referencia (que es el que el subsistema mando a 1. sistema). Si nuevamente no coinciden ambos valores, el subsistema encenderá la señal de que el sistema no se puede sincronizar con el dato de operación que el subsistema le envió. Esta señal indicará al operador que el sistema esta funcionando. pero no bajo el valor que este seleccionó.

E1. segundo bloque de la rutina es similar al primero. que en esencia los pasos a realizar casi son ya l los mismos. Primero lee el voltaje de retroalimentación proporcional a la frecuencia que la fuente pulsada muministra al lamer. Luego codifica en 8 bits emp valor y lo compara con el valor de referencia. Si los dos valores son identicos pasa a realizar el tercer

66.
taso de no serlo hace la comparación En i cloque. primere con el valor maximo. que para este caso es de v luego con el minimo<sup>:</sup> (cero Hertz).  $10 - kHz$ encendiandose la señal que corresponda, si en alguno. de los dos casos llagaran a ser iquales los dos valores.

Cuando se da el caso en el que la frecuencia es nuia, además de encenderse la señal de nivel alto se debe desactivar la fuente del laser para evitarle a este un posible daño.

Asi como en el caso de la corriente, el subsistema de control debe mandar el valor de frecuencia con el cual el sistema tiene que funcionar, siempre y cuando se haya comprobado que el vaior codificado de retroalimentación no es igual al máximo ni al minimo. Si en el momento en el que el subsistema de control venifica si el sistema ha puesto a funcionar a la fuento pulsada con el valor de frecuencia deseada se perdata de que nuevamente los valores son diferentes. se debe encender la señal de que el sistema no puedo sincronitarse al valor de frecuencia deseada.

El tercer bloque de esta rutina es iqual al primero. nada mas que ahora los paramteros que se deben supervisar son los voltajes de alimentación de los fotoreceptores, cuyo valor máximo no debe exceder de  $loss$   $170$   $volts.$ En caso de que este voltaje sea igual

67

ು ಸಂಪರ್ಕ

o mavor a los 170 volts, di subsistema de contral deberá desactivar el fotorgceptor que presente esta condición, y también encendera la-señal de nivel máximo.

- Una vez que el subsistema de control comprobó que el sistema esta funcionando de acuerdo a lo orogramado, debe vanificar si hay datos enviados, por la parte del sistema que se encarga de procesar los datos obtenidos de la variable sensada. En caso de que si los haya el subsistema de control debe tomarios y quardarlos. hasta el momento en el que exista una petición por parte del operador de que se desplicquen los datos. Es en esta momento cuando los datos son enviados por el ducto estándar hacia un instrumento que los motrara en forma gráfica.
- El subsistema de control deba permanecer realizando la rutina anteriormente mencionada hasta quo exista alguna petición de que se cambien las condiciones **He** operación. En el momento que ocurra ésto. e 1 subsistema, de control pasara a realizar la rutina, de adquisición de datos de operación.

· La figura 4.3 muestra el diagrama de flujo de **DATA** rutina.

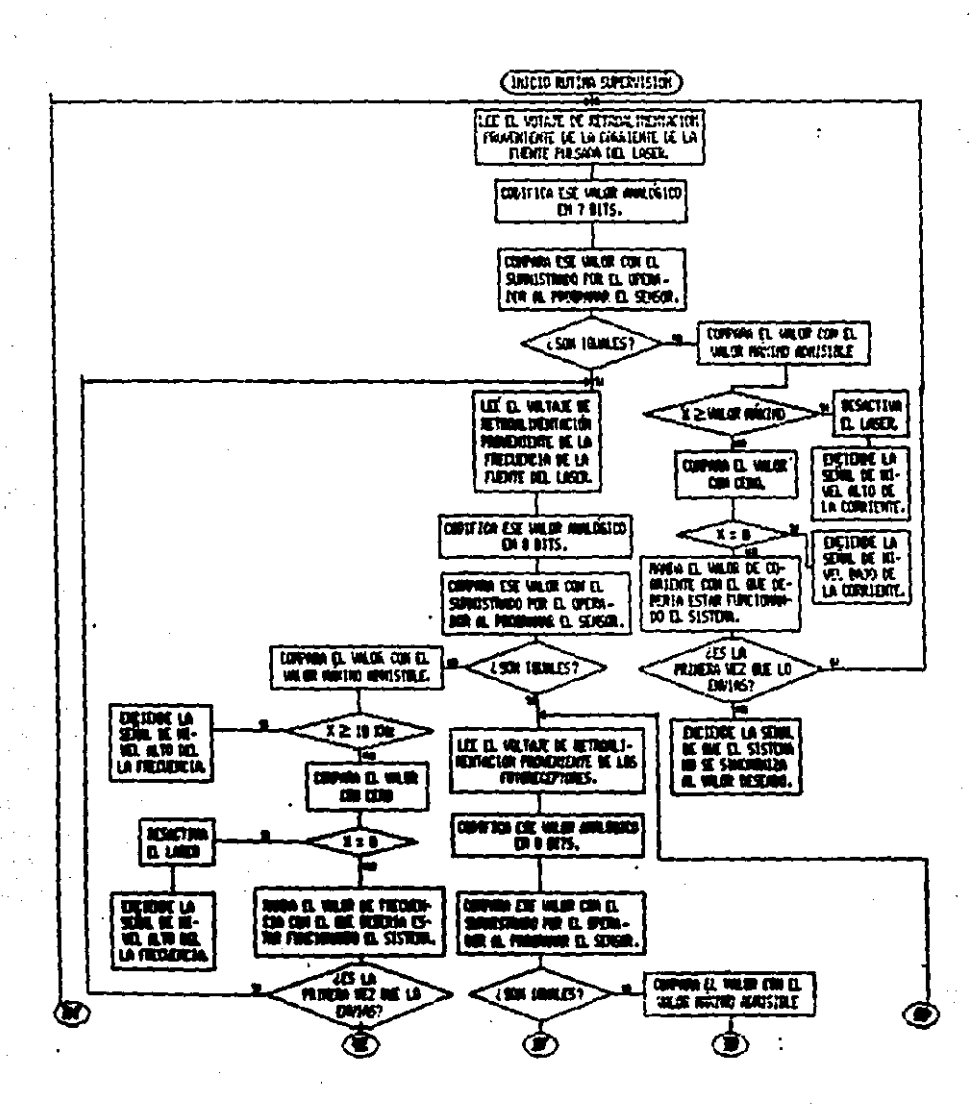

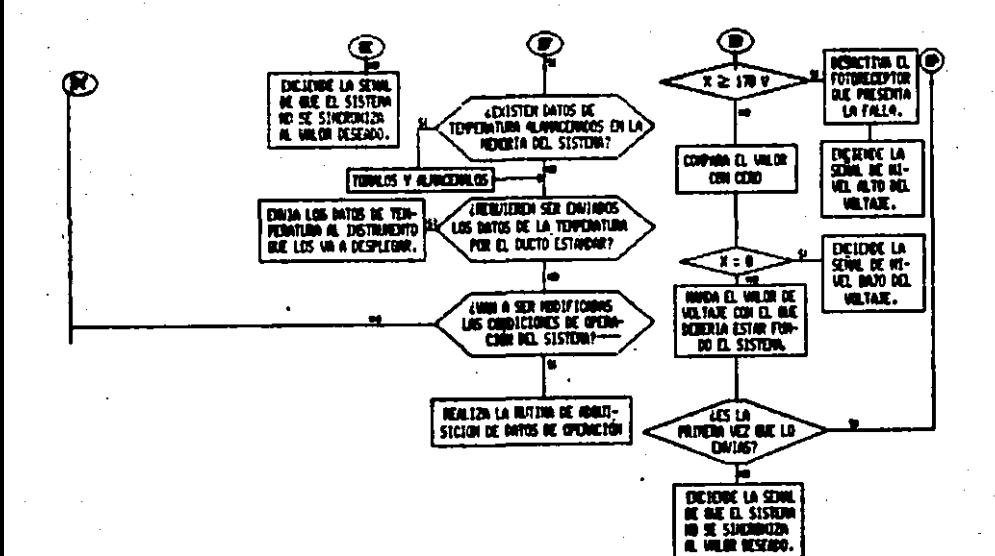

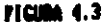

4.5 Almacenamiente de información.

Existen ciertos valores que deben ser almacenados por el subsistema de control para-poder-realizar sus funciones. Los cuales le van a servir como parámetros de referencia para realizar las comparaciones que tiene que llevar a cabo cuando esta verificando sí las condiciones de operación son las que el operador programó. Estos valores sont

- \* El valor de la corriente máxima soportada por el láser.
- $\frac{1}{2}$ El valor de corriente y frecuencia de operación de la fuente pulsada del láser
- El valor de los voltajes de alimentación de **Los** fotoreceptores.

Todas mencionados los valores anteriormente son adquiridos y almacenados durante la rutina de adquisición de datos de operación y se renuevan unicamente cada vez que el operador modifique las condiciones de operación o bien, que se apaque el instrumento.

Hay otro tipo de valores que son almacenados y que sirven para dar a conocer al-operador las condiciones de la variable sonsada (que para este caso es la temperatura). Estos datos cambian de valor cada vez que la parte del sistema que se encarga de procesarlos, tiene nuevos valores. Los datos son enviados a algun instrumento que  $105$ 

desplecará en forma grafica cuando el operador lo solicita.

4.6 Interconexión con Equipos de Desplieque de Información.

Para que el sistema oueda recibir las condiciones d a operación. y mostrar los resultados obtenidos de  $1$ temperatura sensada, es necesario entablar comunicación con otros. instrumentos come por ejemplo osciloscopios. computadoras, graficadores, etc.

La mayoria de estos instrumentos basan su comunicación en normas o protocolos estandarizados. **externa DATA** facilitar la compatibilidad entre los mismos. Uno de estos estándares es el caso de la norma IEEE-488, norma que se utilizarà para efectuar la comunicación externa del sistema.

4.6.1 Estructura Basica del Arreglo Alambrado HP-IB.

Para iniciar el diseño de la interfase, es necesario conocer cual es la estructura basica del arregio alambrado  $HP-IB$ (Hewlett-Packard interfase bus), que desarrolló Mewlett-Packard para implementar la norma IEEE-488 (donominada Bus HP-IB), el cual es ilustrado en la figura  $4.4.$ 

Un máximo de 15 dispositivos de cuatro tipos. pueden ser conectados al bus. Los cuatro tipos de dispositivos sont

1. El controlador.

2. Dispositivos que solamente hablan.

3. Dispositives que solamente escuchan.

4. Dispositivos que hablan y escuchan, depondiendo de la forma en que se direccionaron.

En la parte superior de la figura 4.4 se puede 'apreciar el bus de datos bidireccional, consistente de ocho lineas de datos paralelos DIO, que interconectan a todos los dispositivos y al controlador. Estas lineas acarrean datos, direcciones y otro tipo de información codificada en 8 bits. están numeradas de acuerdo a la terminal que  $1<sub>0</sub>$ corresponde en el conector de IEEE-488.

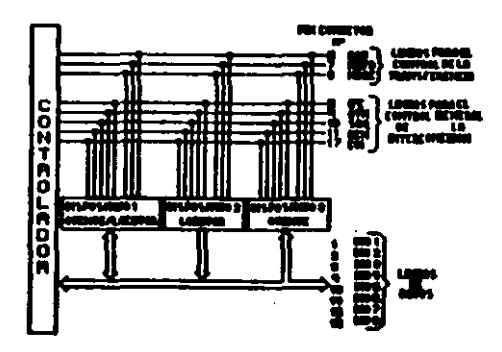

Figura

la informacion Para **Drocesar** bidireccional se necesitan más de ocho lineas, por lo tanto son requeridos otros dos orupos de lineas. Estos dos grupos son denominados "lineas para el manejo de la interfase y lineas para el control de la transferencia". No todas estas lineas toman parte en la transferencia de datos, pero son muy importantes para complementar la operación del bus.

En.  $\bullet$ 1 proceso de direccionamiento los diversos instrumentos conectados por el bus HP-IB y el controlador repiten el uso de las cuatro líneas de control. Hav una linea de atención ATN (Attention) en el grupo que maneja la interfase y tres lineas de transferència de control: dato válido DAV (Data Valid), no listo para datos NRFD (Not Ready For Data) y dato no aceptado NDAC (Not Data Accepted), que toman parte en el procedimiento conocio como handshake.

En este proceso de protocolo, el oyente y el orador toman parte diciendo cada uno su estado, como "no estov listo para datos", "mi dato es válido" o "su dato no es aceptado", Los niveles locicos de estas lingas serán los que indiquen el estado en que se encuentran.

#### 4.6.2 Señales Eléctricas del Bus.

bus consta de 16 señalos activas. divididas en E1. orupo**s:** 

∶د⊾' Bum de datos (8 lineas).

b) Bus para el control de la transferencia (3 lineas). c) Bus para el control ceneral de la interconexión 15

lineas).

a) Dus de Datos

Eata formado oor ocho lingas **QUE** parmiten  $1a$ transferencía de los datos entre un instrumento y otro, de octeto en octeto. La denominación de las lineas es:

DIO 1 (Data Input-Output 1): Dato de entrada-salida 1 DIO 2 (Data Input-Qutput 2); Dato de entrada-salida 2

DIO 7 (Data Inout-Outout 7): Dato de entrada-salida 7 DIO 8 (Data Input-Output 8): Dato de entrada-salida 8

b) Bus para el Control de la Transferencia

**Consta** de tres schales usadas para efectuar. transferencia de cada octeto entre locutor y oyente a través de las señales DIOn. . La descripción y denominación de cada señal es la siquiente:

 $-$  nav (Data Valid): Dato valido.

Es emitida por el locutor de la transferencia, e indica que los datos DIO están estables en el bus.

 $-$  NRFD (Not Ready For Data); No listo para dato.

Es emitida por el oyente de la transferencia. indica que aún no está listo para recibir nuevos datos.

 $-$  NDAC (Not Data Accepted); Dato.no aceptado.

Es emitida por el oyente de la transferencia. e indici al locutor que debe mantener los datos en el bus par que aun no han sido aleacenados.

e X. Bus para el Control General de la Interconexion.

Esta constituido por cinco sehales, que son empleadas para mantener un flujo prdenado de información a través del bus. Son lag siquientes:

 $-$  ATN (Attention): Atención.

Es l empleada por el dispositivo que hace las funciones controlador del bus e indica a todos los demás que esta enviando un mensaje de interes general.

 $-$  IFC. (Interface Clear); Limpiar la interfase.

El controlador indica al resto de los dispositivos que deben volver a su estado inicial (reset) o de reposo.

- SRQ (Service Request): Petición de servicio Los dispositivos no controladores usan esta linea **Dama** indicar al controlador el deseo de utilizar el bus Dat's efectuar una transferencia de datos.

(Remote Enable): Válido control remoto. · REN

El controlador indica a los dispositivos direccionados que deben ionorar el control local, panel frontal o similar. para obodecer al control remoto recibido a través del bus.

 $-$  EO1  $-$ (End or Identify): Fin o identificación.

ser activada por el dispositivo locutor o Puade bor  $\bullet$ controlador. En el orimer caso indica un fin de  $1a$ transmision de un bloque de datos.  $En$   $e1$ segundo,  $C1$ controlador indica a los dispositivos que han pedido servicio que se identifiquen.

## CAPITULO V.- IMPLEMENTACION EN UN SISTEMA DE EVALUACION CON-MICROPROCESADOR.

5.1 Configuración Básica del Subsistema de Control.

De acuerdo con lo mencionado en el capitulo anterior.  $\bullet$ 1 subsistema de Control debo estar constituido por los siouiuntes dispositivos:

- $+ E1$ transforma senales analogicas ' aue las.  $\mathbf{d}\bullet$ retroalimentación en señales dioitales.
- . Uno que se encarque de encender y apagar las señales de nivel alto, bajo y sincronia de los diferentes discositivos del sistema.
- + El que envia al sistema los datos de las condicionos de operación.
- \* Uno que almacena los valores de las condiciones de operación y los datos de la temperatura sensada.
- $\bullet$  Fi que controla el flujo de información entre ol subsistema y el instrumento externo conectado a este.
- \* Y al que controla el funcionamiento de todos ellos y procesa la información que cada uno le proporciona.

5.1.1 Dispositivo Inteligente.

La parte del susbsistema de control que realice la labor

ファい

# ESTA TESIS NO OEBE SALIR DE LA BIBLIOTECA

manejar, interpretar v canalizar la de. información suminiatrada al sistema y obtenida de este, y que también regula el funcionamiento de todos y cada uno de los distintos dispositivos conectados al mismo. debe sen ាមព modulo muy versatil con el cual se ouedan realizar actividades como:

- 1.- Hader comparaciones entre  $\log$ **DAMAGETOS**  $\alpha$ e retroalimentación y los de operación.
- 2. Rualizar operaciones aritmeticas.
- 3.- Establecon jerarquías en el funcionamiento de los diferentes dispositivos que integran el subsistema: debendiendo de la situación a la que se encuentren supeditados.
- $4. Tomar$ decisiones acertadas cuando susciten 55.00 anomalias **Contract Contract Contract**  $e<sub>1</sub>$ sigtema para evitarle aloun desnorfecto.
- $S =$  Sabor entender y procesar con exactitud 1a información procedente del sistema o de aloun instrumento externo conectado al subsistema.
- $A =$  Manerar  $-1$ flujo de  $\overline{14}$ informacien en forma bidireccional.

Además de todo esto. como la cran mayoria de 14 información con la que tiene que funcionar el sucsiatama es codificada en forma binaria, les necesario que la forma. de

 $\sim 10$ 

operación de esto módulo sea en base a este sistema de numerarion.

Un dispositivo que satisface todos los requerimientos. anteriormente mencionados y que además ofrece las ventajas de que al utilizarlo se reduce el número de elementos empleados. ausenta. La posibilidad de expansión  $d \bullet Y$ subsistema y admite flexibilidad de operación mediante programación, es el microprocesador.

El emploar menos circuitos implica la reducción del costo de fabricación. la disminución del ruido producido por la fuente, menor consumo de eneroia y disminuve el tamaño de la tariota del circuito impreso.

5.1.2 Conversor de Señales Analogicas a Digitales.

Como se recordara las señales de retroalimentación recibidas cor el subsistema de control. son  $de$ tino analczicas. sohales que no pueden ser interpretadas por el microprocesador, por lo que se requiere de un elemento que las muestres, capture, cuantice y codifique anter de ser tomadas y procesadas por este.

En pocas palabras lo que se necesita es un convertidor enalcoico-digital que posea las siguientes caracteristicas:

. Que sea compatible con el microprocesador.

 $\bullet$  Coco 3.05 tienen duc mandiar varias entradas.

F.G

necesario, que tenga la flexibilidad de contar con  $1.0<sub>n</sub>$ poder seleccionar de cual de ellas se nismas v de toma la lectura.

- \* Se le debe poder dar la orden de comenzar la conversión en el momento deseado.
- $p$  Dobe avisar cuando ha terminado de realizar t all conversion.
- \* Tiene que mantengr la señal dígital convertida en alta impedancia hasta que se le pida el dato, para avitar conflictos en el canal de datos del microprocesador.
- \* El tiempo de conversión debe ser lo más corto posible.

5.1.3 Puertos de Entrada/Salida.

Los puertos de entrada y salida sirven de enlace entre la parte de adquisición de datos del sistema. la parte de suñalización externa del subsistema y la parte inteligente del mismo. Además son el medio por el cual se envian los datos de operación, las señales de estado del sistema, y se reciben los datos de la varaible sensada.

Una vez que estos dispositivos capturan los datos, deben mantenerlos' sin alteración migntras no sean habilitados para realizar el cambio.

Los que estan conectados como entradas del subsistema. deben mantener sus salidas en alta impedancia hasta que el

dispositivo inteligente les solicite que pongan en el canal de datos la información que poseen.

5.1.4 Circuitos de Almacenamiento de Información.

Como se mencionò en el capítulo anterior, existen dos clases de datos que deben ser alamacenados por el subsistema de control. Unos, que contienen las condiciones de operación del sistema: que se utilizarán como parámetros de referencia en el momento de efectuar la rutina de supervisión. Y otros que corresponden a la temperatura sensada, los cuales permandcen almacenados hasta el momento de ser requeridos por el operador.

Todos estos datos cambian ya sea por las condiciones de la temperatura sensada o porque el oporador desea modificar las condiciones de operación, por lo que el tipo de dispositivo adecuado para almacenar esta información es una memoria RAM estática.

Con lo que respecta al sistema operativo del subsistema, va que no cambia bajo las condiciones de la variable sensada o si el operador lo desea. debe permanecer en una memoria EPROM.

5.1.5 Dispositivos de Enlace con Equipos Externos.

Para llevar acabo la implementación de la interfase que sirve de enlace entre el sistema y los intrumentos externos.

82.

es necesario conocer las funciones de la norma IEEE-488 que dicha interfase debe cumplir.

Las funciones de la norma IEEE-488 con las que debe contar la interfase a diseñar son las siguientes:

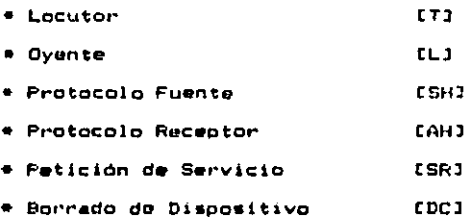

. Por lo que los circuitos que sean utilizados implementación de la misma, deben poseer características que los hagan cumplir con los tiempos establecidos por la norma. satisfacer los requerimientos de la función de la norma para la cual han sido empleados y además deben ser compatibles con el microprocesador.

5.2 Programación del Subsistema de Control.

Basicamente la programación del subsistema de control se centra en tres rutinas: la de inicialización.  $1$  $de$ adquisición de datos de operación y la de supervisión. En el presente inciso se apocionarán los principales detalles del procedimiento empleado por cada uno de ellos para cumplir con sus funciones.

#### 5.2.1 Proprama de Inicialización.

El programa de inicialización se puede dividir en dos partes. En la primera, se verifica si la memoria RAM, el convertidor analógica-digital y los corrojos de las sehales de estado y alarmas del subsistema de control se encuentran en condiciones de realizar sus funciones. La memoria RAM se prueba llenando i Kbyte con el dato ASF3 comenzando desde la dirección 0000. Posteriormente se lee el valor de cada una de las localidades de memoria que estan dentro de ese, rango y se compara con el valor ASF3. Si alouna de las localidades de memoria no tiene ese valor, se manda nuevamente el dato y se vuolve a leer esa localidad. En caso de que la memoria sina, sin almacemar el dato correcto, se verifica bajo, que forma de operación esta funcionando el sistema, ya que no importa el estado en el que se encuentra la memoria. cuando el sistema esta funcionando en forma local. En forma remota la situación es diferente, debido a que las condiciones de operación son almacenadas en memoria RAM. Así que cuando falla la memoria estando el sistema bajo esta forma de coeración. el programa deshabilita toda función del sistema y subsistema hasta que se realiza el cambio de la memoria y se manda la señal de reinicialización del subsistema. La señal de que la memoria-esta-fallando se enciendo sin importar la forma de opreacion del sistema.

tas señales de estado y alarma doben activarse por medio de un cerrojo (latch). Como a cada señal le corresponde un

bit dui cerrojo. la forma de verificar el estado de funcionamiento de este esi encender todas las señales e ir apagando una por una siguiendo una secuencia. Cada ver que se apaga una sehal. Lel microporcesador verifica que se esto cumpliendo con la secuencia.

La rutina de verificación del convertidor analógicodigital consiste on hacer que cada uno de los canales del converitdor lea un valor conocido de voltaje, lo codifique y lo compare con el valor hexadecimal equivalente. Cuando se presenta la situación en la cual el convertidor no funciona. se enciendo la señal de alarma correspondiente y so detiene el proceso de supervisión (operando en forma remota también se detiene ol funcionamiento del sistema).

La segunda parte del programa, verificalla forma ∴de operacion del sistema ya que de esto depende el que 50 realice el resto de la rutina o que pase a la parte de supervisón.

 $\times$  En  $^{-}$ forma de l operación remota  $\bullet 1$ programa da inicialización manda los datos que hacen que los carámetros del sistema sean inicialmente iquales a cero, respetando el siquiente ordeni

1.- Corriente de la fuente puisada del liser.

2.- Frecuencia de la misma fuente.

J.- Voltaje de polarización de los fotoreceptores.

5.2.2 Programa de Adouisición de Datos de Doeración

En este programa se contempla la forma en la cual **P**  $\theta$  1 subcistema de control recibo los datos de operacion.  $105$ convierte de codico ASCII a Hexadecimal. los codifica en B bits v los envía al sistema.

La persona que vaya a programar el sensor de temperatura, por medio de la computadora. debe tener la entera libertad de poder enviar los datos de operación en el orden que lo desea. Teniendo presente este criterio, se elaboró el programa de adouisición de datos de operación.

Con el proposito de evitar que exitan confusiones en el subsistema cuando esté capturando las condiciones de operación del sistema. Se tomó en cuenta que el usuario al estar programando el sensor-puede-cometer los siguientes errores:

- 1.- Meter valores que esten fuera del rango admisible por el sistema.
- 2.- Meter valores identificados bajo un parámetro pero con unidades que no corresponden (frecuencia con unidados de corriente).

t

3.- Meter valores alfanuméricos no reconocidos por el subsistoma.

4.- Moter valores con el punto decimal fuera de lugar.

5.- Meter valores de más de 4 digitos.

También se tomó en cuenta en la claboración del orograma. que el sistema prezenta la flexibilidad de poder cambiar el tipo de láser (obviamente las características entre un láser y otro no son iguales), por lo que fue necesario implementar una rutina que verifica si el operador mandó el valor de corriente máxima admisible por el láser colocado en el sistema. En caso de ser omitido este dato, el programa toma el valor de 60 Amp.

Para entender el proceso que realiza el microprocesador cuando convierte el dato ASCII a Hexadecimal se analiza el

siquiente ejemplo:

Supongase que el valor decimal a convertir es el 100. La computadora enviará el código ASCII de cada digito en forma secuenciali esto es, el código ASCII del número i seguido de dos veces el código ASCII del número 0.

Cuando  $\mathbf{B}$ subsistema racibe  $\bullet$ <sup>1</sup> códico **ASCII** correspondiente al primer digito (31), considera unicamenta la parte baja de este (1). Posteriormente lo multiplica por el valor hexadecimal A y el resultado (A), lo almacena en una localidad de memoria. Del segundo valor ASCII recibido (30), también sólo se considera la parte baja (0). A este valor se le suma el resultado de la operación anterior (O + A = A). El nuevo resultado (A), es multiplicado por el valor hexadecimal A (A x A = 66), y almacenado en la misma

localidad de memoria. El último valor ASCII recibido (30). también solo considerado en su parte baja (0). se suma con el valor (66) almacenado en la localidad de memoria anteriormente mencionada (66 + 0 = 66). Obteniendose asi, el valor hexadecimal deseado.

En este programa se utilizó la ecuación (4.1) para hacer la codificación en 8 bits de los parámetros de operación. Es conveniente hacer notar que la corriente de la fuente pulsada del láser se codifica en 7 bitsi puesto que, el octavo bit es utilizado por la pantalla del sistema para seleccionar si el valor de la variable a desplegar es el de la corriente o de la frecuencia.

Los datos que contienen los parámetros de operación del sistema son cnviados a éste en el siguiente orden: primero el valor de la corriente, luego-el-de la frecuencia y finalmente el valor de los voltajes: no sin antes verificar que ninguno sea igual a cero. En caso de que esta situación se llegue a dar, el subsistema enciende la señal de alarma correspondiente y no envia los datos hasta que recibe el munsajo duo confirma, que efectivamente esas son las condiciones de operación seleccionadas por el operador.

#### 5.2.3 Programa de Supervisión.

La función del programa de supervisión consiste en estar monitoreando que el sistema mantença estables las condiciones de operación y que además no se alcancen  $105$ 

inlores iimite.

El algonicac propuesto en el inciso 4.4.5 es el que utilizò para elaboran el programa. En este algoritmo se. supuso que are suficiente con solo tomar una muestra del voltare de retroalimentación de cada parametro para determinar si estos tenian el valor adecuado. Esto no es del todo cierto, puesto que si en el momento de tomar la muestra. la contribución de ruido existente en el sistema. es muy grande. La lectura del convertidor seria erronea. El problema fue resuelto tomando del convertidor analogicodigital 100 muestras de cada uno de los voltajes de retroalimentación y sacando un promedio de ellas. E1 resultado obtenido de la promediación es el que se compara con el paràmetro de referencia, ya que este valor es más confiable.

En el apendice A se encuentran los programas del sistema escritos en lenguaje ensamplador.

5.3 Herramientas de Programación.

Cuando se quieren desarrollar programas en lenguaje ensamplador. el primer paso consiste en escribir el llamado código fuente. El código fuente consta de una serie de mn**of**onicos *incentres* de instrucciones)  $\mathbf{y}$ coerandos indferencia a datos) seleccionados por el programador "para realizar clertas acciones. El-codigo fuente se escribe ndrmalmente con la avuda de un programa especial. el editor

de textos.

El paso siguiente consiste en traducir esta codide fuento al llamado código objeto que contiene va los códigos numericos reales para la máquina. Este proceso de traducción se realiza con li avuda de un programa llamado ensambiador.

El último, paso consiste en cargar el codigo máquina en memoria y ejecutarlo. Esto se realiza con la ayuda de un. programa llamado emulador (debugger).

5.3.1 El Editor

Los editores son usados para escribir y modificar  $C<sub>1</sub>$ codigo fuente. El código fuente es usualmente salvado  $\bullet$ n algunos elementos de almacenamiento masivo como son: discos floxibles, discos duros, cintas magnéticas, etc. El codigo fuente se organiza en los elementos de almacenamiento masivo on i formal de anchivo que por lo requiar se conoce con el nombre de archivo fuente. El acceso a este archivo se hace do acuerdo al tipo de elemento de almacenamiento masivo pmoleado. Así tenemos que un archivo quardado en una cinta magnética no es accesado en la misma forma que uno quardado en un disco flexible. Los usuarios controlan las funciones del 'editor enviando los comandos adecuados a la terminal de video.

. Las principales funciones de un editor son:

los datos de los elementos de almacenamiento -Leer

masivo.

-Escribir en la memoria de la terminal de video lo que . esta en los elementos de almacenamiento masivo.

-Insurtar datos en memoria.

-Borrar datos de memoria.

-Cambiar la posición del apuntador de caracter o línea en el reforzador (buffer).

-Desplegar el contenido del reforzador.

-Buscar una cadena específica de datos en el reforzador. -Cambiar el contenido del reforzador.

-Entender y realizar los comandos propios del sistema.

5.3.2 El Ensamblador.

Los ensambladores son usados para traducir de códioo fuente a código objeto. El ensamblador lee el archivo fuente que en la mayoria de los casos ha sido generado por el editor, traduce el código fuente, y luego escribe el código objeto en un archivo llamado archivo objeto. Un ensamblador puede generar también otros archivos como:

- -El que contiene al codigo fuente y al codigo objeto juntos. llamado archivo de listado.
- -0 el que quarda todas las etiquetas y nombres de las variables utilizadas en el codigo fuente, llamado archivo de simbolos.

E1 archivo de listado es usualmente impreso para ser utilizado como referencia en el proceso de depuración.

La l oran mayoria de los ensambladores realizan las siquientes funciones:

ť

- -Separan el codigo fuente del lenguaje ensamblador en instrucciones individuales.
- -Dividen cada instrucción en sus diferentes partes. Estas incluyen, las etiquetas, los mnemónicos, los operandos y los comentarios.
- -Procesan cada una de las partes de acuerdo con lan reglas del lenguaje ensamblador. De este proceso,  $\bullet$ onsamblador genera un archivo de codigo y una tabla de simbolos.
- -Graban los diferente archivos generados en los elementos de almacenamiento masivo. Dentro de estos archivos se pueden incluir: el archivo de código objeto, el archivo de listado y la tabla de simbolos.

5.3.3 El Depurador (Debugger).

El depurador es una herramienta que se utiliza como ayuda para suprimir errores de los programas, objeto. Los depuradores, al igual que los editores y los ensambladores. varian en complejidad. El más elemental de los depuradores contiene elementos que permiten al usuario:

-Controlar la ejecución de los programas.

-Desplegar los registros y las localidades de memoria.

Los. deburadores permiten al usuario controlar  $1 -$ 

ejecucion de los programas, dando la facilidad de:

-Ejecutar los programas instrucción por intrucción. Esto  $1<sub>0</sub>$ permite al usuario ejecutar el código ob leto realizando cada vez una instruccion. El usuario puede visualizar ol contenido de los recistros o la memoria cada que se ejecuta una instrucción, esperando que sea suficiente para garantizarle a este que las instrucciones estan realizando la función deseada. Los depuradores más complejos contienen formas sofisticadas de la rutina de ejecución por instrucciones. lo cual permite al usuario espacíficar el número exacto de instrucciones a ser

ejecutadas y además los registros o localidades de memoria que serán desplegados después de la ejecución de cada instrucción.

-Interrumpir la ejecución del programa en un punto manmeifico. Esto permite al usuario controlar  $1a$ ejecución del programa colocando un código especial.  $\bullet$ una instrucción de interrupción en el código, objeto. en. alquna localidad especificada por el. Cuando el código especial es ejecutado, se transfiere-el control  $d = 1$ programa al depurador haciendo que se detenga  $\mathbf{r}$ ejecución del código objeto del usuario. En este punto el depurador reemplaza el código objeto original por  $\bullet$ especial y permite al usuario-ver el estado de.  $1$ mánuina.

Normalmento los depuradores permiten al usuario desplegar el contenido de cualquier localidad de memoria v de los recistros internos del CPU. Permitiendo así una completa visión del estado de la máquina.

Los depuradoros más complejos permiten al usuario:

-Alterar el contenido de los registros y localidades de momoria.

-Ensamblar y desensamblar ol código objeto.

-Leer y escribir en los elementos de almacenamiento masivo.

-Realizar funciones aritméticas simples.

-Utilizar interrupciones de programa más sofisticadas. -Manioular la tabla de simbolos.

CAPITULO VI.- DISEMO Y CONSTRUCCION DEL MODULO DE CONTROL.

En el presente capitulo se hara mención de los circuitos utilizados en la construcción del módulo, de control. así como, sus características y principios de funcionamiento.

6.1 Circuito Maestro de Control.

Antes del advenimiento de los microprocesadores, el uso de las computadoras no era contemplado para el diseño de sistemas de proposito específico: sino que se compraban los sistemas de proposito general que ofrecian los fabricantes. Estos sistemas eran por lo requiar muy grandes y caros para ser dedicados a una sola aplicación.

El reducido tamaño y bajo costo de los microprocesadores hizo factible la realización de sistemas de propósito espocifico dedicados a una aplicación en particular.

Para la realización practica del subsistema de control se utilizo un microprocesador 8086 como elemento central del cincuito maestro de control, el cual tiene a su cargo  $1$ labor de requiar el funcionamiento de cada uno de  $205$ elementos del subsistema, procesar y canalizar  $1<sub>R</sub>$ información que por estos medios se obtiene.

6.1.1 Caractoristicas Internas del Microprocesador 8086

E1 8086 es un microprocesador de 16 bits, que esta

QE.

dividido internamente en dos sub-procesadores que son:  $1a$ unidad de ejecución (EU) y la unidad de interfase de bus (BIU). ' La unidad de ejecución es la encargada de realizar todas las operaciones, mientras que la unidad de interfase de bus accesa los datos e intrucciones del exterior.

E1. 8086 contiene 14 registros internos de 16 bits. Algunos pertenecen a la EU y otros a la BIU, distribuidos de la sioutente forma:

- $-$ Cuatro registros de proposito general de 16 bits (AX. BX, CX, DX), que pueden subdividirse en ocho registros de 8 bits (AH. AL. BH. BL. CH. CL. DH. DL).
- -Cuatro registros punteros y de indice (SP, BP, SI y DI), los cuales no pueden subdividrise. SP es el puntero de pila. BP el puntero base y SI y DI son los registros indice y fuente respectivamente.
- -Un recistro de indicadores de 16 bits. que contiene varios bits de estado para el procesador. Estos incluyen: indicador de cero (ZF), indicador de signo (SF), indicador de paridad (PF), indicador de acarreo  $(CF)$ . indicador auxiliar de acarreo  $(F)$ . indicador de dirección (DF), indicador de interrupción  $(1F)$ . indicador<sup>:</sup> de desbordamiento (DF) e indicador de desvío  $(TF)$ .

La figura 6.1 muestra la colocación de los mismos en el registro.

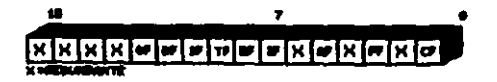

### FIGURA &1 REGISTROS INDICADORES EN EL. 8896

-Cuatro registros de segmento (CS, DS. SS Y ES). Sue códigos representan a los registros segmento de código, datos, pila y extra respectivamente.

-Un puntero de instrucción (IP).

figura 6.2 muestra el juego completo Lа de renistros internos del 8086.

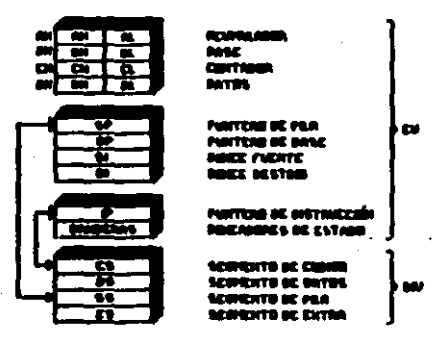

#### Figura 6.2

E1. 'bus de direcciones de este procesador es de 20 le da la capacidad de direccionar un megapoteto lo que de memoria y 64 K octetos para puertos de entrada/salida.

6.1.2 Caracteristicas Externas del Microprocesador 8086.

El microprocesador 8086 es un circuíto inteorado, de 40 terminales o pines distribuidos de la manera mostrada en la figura 6.5

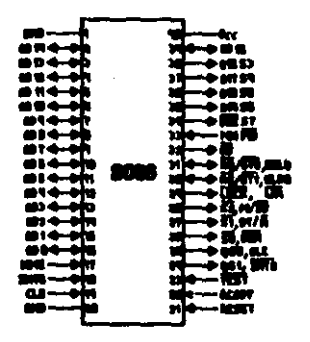

FIGURA 6.3 DISTRIBUCION DE LAS TERMINALES DEL 8086

Las sehales que el 8086 genera o recibe se agrupan categorias:

 $-5$ eñales de dirección.

-Señales de dato.

-Sehales de estado y control.

-SBales de temporización y alimentación.

tener un bus de direcciones de 20 bits y un bus de datos de 16 en un circuito integrado de 40 terminales.  $^{\bullet1}$ bum de datos esta multiplexado con las 16 lineas eenos sionificativas del bus de direcciones. **Las** otras cuatro

lineas de dirección son multiplexadas con señales de estado.

El proposito de la linga BHE es indicar a la memoria o a los puertos de entrada/salida. cuando accesar los ocho bits más significativos del bus de datos. Esta señal solo es necesaria cuando el procesador escribe, ya que cuando realiza un ciclo de lectura no toma encuenta el estado de esta linea.

Las señales BHE y Ao son utilizadas por el procesador para enviar un dato a la memoria o algun puerto de entrada/salida de la siquiente manera:

-Para transferir un octeto (byte) a una dirección impar.  $\bullet$ procesador enviat 1) la dirección impar (deshabilitando el acceso a la mitad menos sionificativa del bus de datos), 2) la señal BHE (habilitando el acceso a la mitad más sionificativa del bus), y 3) el dato. colocándolo en la parte más significativa del bus de  $_{\text{data}}$ 

-Para transferir un octeto a una dirección par.  $\bullet$ procesador envia: 1) la dirección par (habilitando el acceso a la mitad menos significativa del bus de datos) y 2) el dato, colocandolo en la mitad menos significativa del bus de datos.

-La transferencia de una palabra en una dirección par, se realiza enviando la dirección par junto con la señal BHE (habilitando el bus completo) y el dato de 16 bits.

ç9

 $-E1$  rase de la transferencia de una palabra en una dirección. requiero de dos accesos a momenta immar.  $\mathbf{r}$ En el primer acceso el procesador envia: puartos.  $13<sub>1a</sub>$ (deshabilitando  $1a$ dirección. **IMDAM** mitad menos sionificativa del bus de datos).  $2<sub>2</sub>$  $1a$ señal **BHF** (habilitando la mitad más sionificativa del bus),  $\bullet$ **B** bits menos significativos de  $108$ R.  $1$ palabra. colocándolos en la parte más significativa del de **bus** que este acceso es llevado acabo, el datos. Duspués procesador gnvia: 1) una dirección par, obtenida de sumar 1 a la dirección impar (habilitando el acceso a la mitad menos significativa del bus), y 2) los 8 bits restantes de  $1$ galabra. colocándolos en la parte menos sionificativa del bus de datos.

La figura 6.4 ilustra las diferentes formas de transferir información a memoria o a puertos.

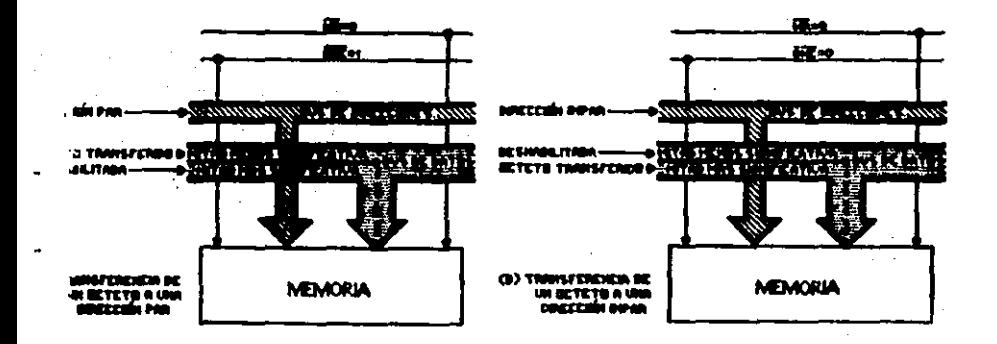

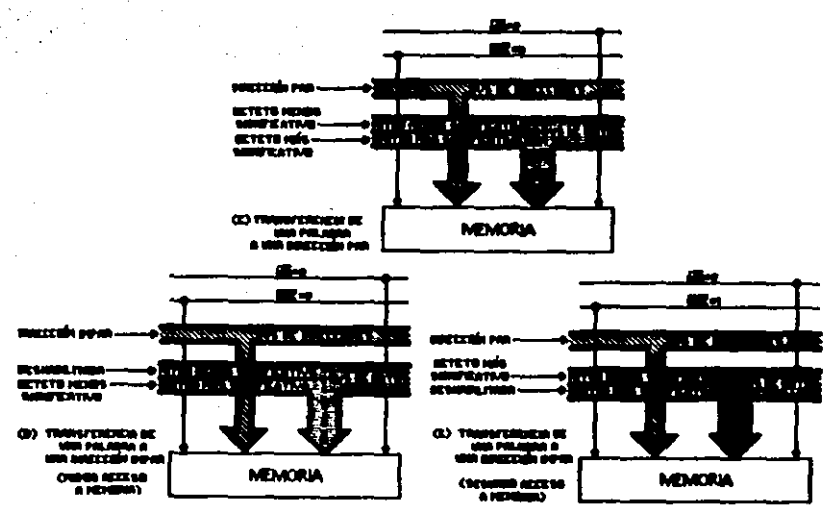

 $\ddotsc$ 

Figura 6.4

6.1.3 Configuración del Circuito Maestro.

El circuito de control masatro consta de cuatro elementos que sont el generador de reloj 8284, el microprocesador BOB6, los cerrojos 8282 y el decodificador 74LS138.

La función del generador de reloi es la de proporcionar al microbrocesador una señal de reloi de 5  $194x$ **CUVOS** tiempos de ascenso y descenso no exedan los 10 nS. Eute circuito integrado tiene: un oscilador controlado por un Cristal de cuarzo de 15 MHz. dos salidas de reloj: y una de reinicialización. Las salidas de reloj sont

- $-CLK$ . Proporciona una frecuencia de 1/3 de la del cristal de cuarzo con<sup>9</sup>un ciclo de trabajo de 1/3.
- -PCLK. Proporciona una frecuencia de 1/2 de CLK con amplitud TTL y un ciclo de trabajo de 50%.

Cuando la señal de roinicialización es activada, ocurren los siquientes eventos:

 $1 - E1$ registro de banderas toma el valor 0000. deshabilitando las interrupciones y el modo de ejecución instrucción por instrucción.

2.- Los registros DS. SS. ES y PC toman el valor 0000.

3.- El registro CS toma el valor FFFF.

Puesto que los dispositivos periféricos y las memorias conectadas al 8086 requieren de una dirección estable durante todo un ciclo del bus, la dirección generada durante primer periodo del bus multiplexado de datos  $e<sub>1</sub>$  $\sim$ direcciones debe ser retenida. Esta dirección es utilizada para seleccionar la localidad de memoria o el dispositivo periferico deseado. Para demultiplexar el bus de datos y direcciones, el 8086 genera una señal habilitadora (ALE), usada por el cerrojo biestable de 8 bits 8282 para atrapar la dirección.

Estos cerrojos tienen salidas manejadas por reforzadores de tres estados que suministran corrientes de 32 mA y pueden conmutar una caroa de 300 pF en un tiempo de 30 nS.

El papel que desempeña el decodificador DM74L5138 en el
circuito de control maestro, es el de seleccionar la parte del subsistema que va a operar. Este circuito integrado puede, decodificar hasta 8 lineas habilitadoras mediante sus  $5$  entradas selectoras.

La table 6.2 muestra el mapeo da los puertos do Entrada/Salida del subsistoma.

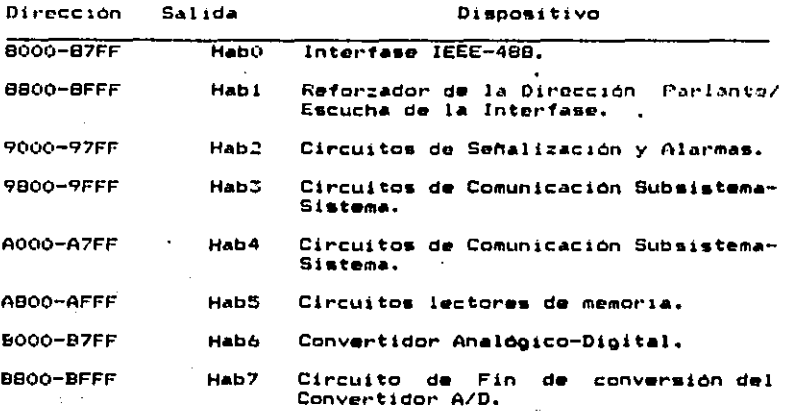

El diagrama de conecciones eléctricas del circuito de control maestro es mostrado en la figura 6.5

6.2 Circuitos de Comunicación Subsistema-Sistema.

El subsistema de control se comunica con el sistema por .. dio de cuatro circuttO• inteorados SN?4L.S3?3 conectado• al bus de datos del microprocesador. Dos de ellos conectados en la parte alta del bus y los otros dos en la parte baja del mismo. Cada 74LS373 porte con los 8 bits de codificación de

10~

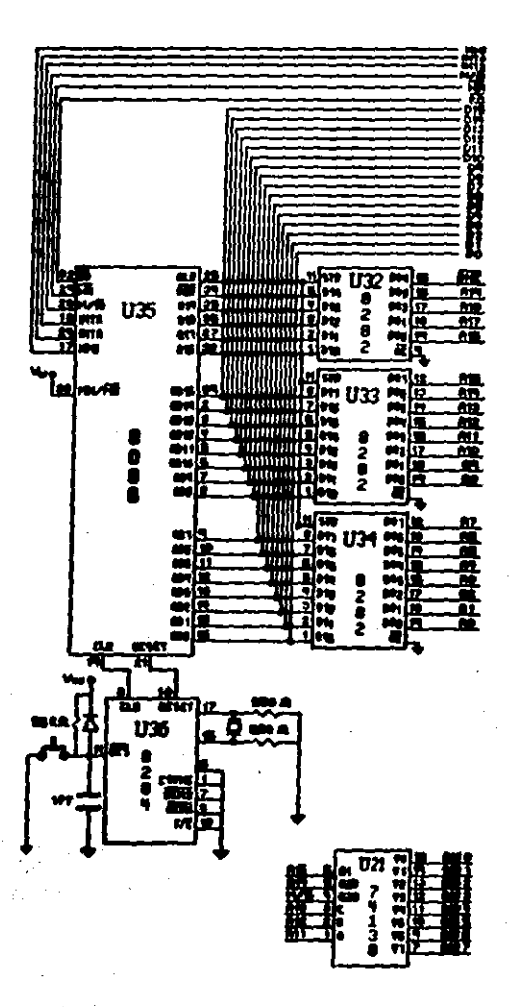

Figura  $6.5$ 

alouno de de los 4 parametros del sistema (Frecuencia. Corriente, Voltaje 1 y Voltaje 2).

E1 = **74LS373** es un circuito integrado que contiene cerrojos tipo D. Cuando el habilitador (G) de este círcuito. esta en estado alto. la salida (O) sequirá a los datos  $\overline{AB}$ entrada (D). Cuando el habilitador es puesto en bajo.  $\bullet$ 1 dato que en ese momento estaba en el cerrojo es atrapado y se mantiene estable en la salida durante todo el tiempo, que wl habilitador esta en bajo.

Los cerrojos conectados en la parte alta del bus de datos del microprocesador, son habilitados con las señales de habilitación Hab.3. Hab4 *(proporcionadas* nor  $-1$  $decodiificador)$  v  $BHE$ , por medio de una compuerta NOR (7402). y los conectados en la parte baja del bus, con las suñales Hab3. Hab4 y Ao. Esto puede apreciarse en la figura 6.6

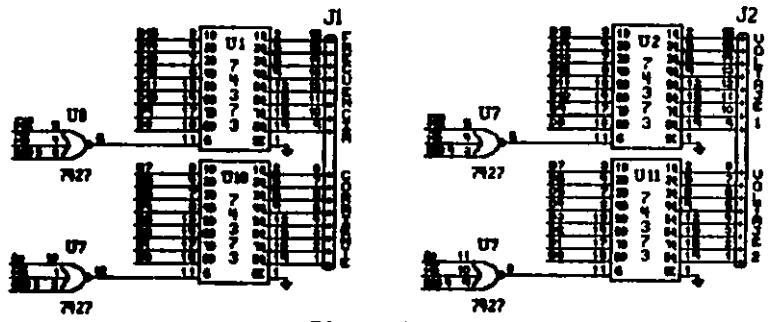

Figura 6.6

La razón para habilitar los circuitos de esta forma. poder tener acceso a todo el bus o solo a parte de

el. Pudiendo así, modificar los dos garametros (Frecuencia y Corriente à Voltaje 1 y 2), que forman el bus completo o solo una de eflos.

6.2.1 Convertidor Analogico-Dioital.

La información procedente del sistema es interpretada codificada en el subsistema. por medio de un convertidor analogico-digital ADC0808.

El componente de adouisición do datos ADCO808 es un dispositiva CMOS mondlitico con un convertidor analógico digital de 8 bits. E canales multiplexados y una lógica de control compatible con los microprocesadores. La tecnica de aproximationes sucesivas  $\bullet$ la utilizada nor. **este** dispositivo para realizar las conversiones. El convertidor esta dividido en tres secciones: una red escalonada de 256 resistencias, un registro de aproximaciones sucesivas y un comparador.

El proceso de conversion se realiza de la siguiente mangra: se selecciona uno de los 8 canales del convertidor. enviando una dirección a las 3 terminales del decodificador 'del mismo. Una transición de estado bajo a alto anlicada en terminalas START v ALE inician  $1 1 + n$ conversión. Nancsequndos despuss, se habilita el reforzador de tres estados DM74LS125 conectado entre el bit menos significativo del bus de datos (Do) del microprocesador y la terminal Fin de Conversion (EOC) del convertidor. Cuando ocurre una

transición de estado bajo a alto esta linea. **DD**  $\mathbf{B}$ microprocesador debe tomar el dato. Finalizando así el ciclo de conversion.

La señal de reloi que se le debe suministrar a este dispositivo no debe exceder de 1.28 MHz. por lo que no es posible conectar directamente la salida PCLK del generador de reloi al convertidor. Para salvar este obstáculo y a la vez poder tener dos diferentes frecuencias de operación.  $\bullet$ conecto un divisor de frecuencia J-K DM74L873 como se muestra en la figura 6.7

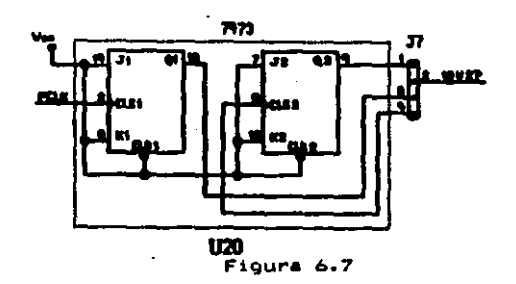

ponen en corto las terminales 1-2 y 3-4 del Si se conector 37, la frecuencia de operación será de 6.25 KHz y las terminales en corto son 2-3 la frecuencia en ■主 caso será de 1.25 MHz.

El diagrama de conecciones eléctricas del convertidor mostrado en la figura 6.8.

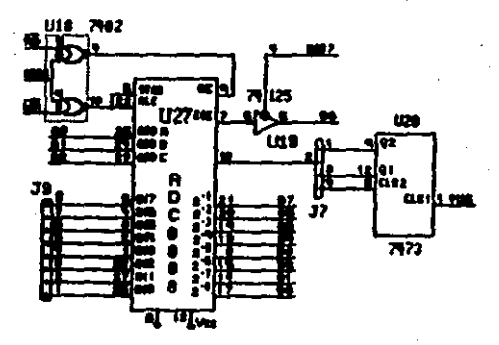

Figura 6.8

6.3 Circuitos de Señalización y Alarma.

Cuando alouna situación anormal se oresenta sistema. el subsistema de control da a conocer al usuario el desperfecto, encendiendo la soñal correspondiente. Esta seal  $den$ permanecer encendida durante el tiempo que la anomalia esta i presente. lo que significa que el microprocesador tendria que estar activando esta señal constantemente. **B1D** boder realizar alouna otra tarea. Como oor etemplo: desactivar el dispositivo que presenta esta falla.

Este problema fue resuelto utilizando cerrojos tipo D. El principio de funcionamiento de estos dispositivos **Tue** explicado en el inciso 6.2. En este circuito también se . encuentran. las señales que indican: la forma de operación del sistema, si el subsistema esta encendido o apagado y las señales de estado. Que indican la parte del subsistema que falla.

 $10B$ 

que alguna de las señales de estado o alerma Para 55.67 encienda, es necesario que el microporcesador envie el dato adecuado a los cerrojos. La señal encendida nor estos. permanecerá activada hasta el momento de recibir un nuevo valor.

La i figura 6.9 muestra  $\bullet$ 1 diagrama de conecciones eléctricas v la distribucion de las señales de estado y alarma.

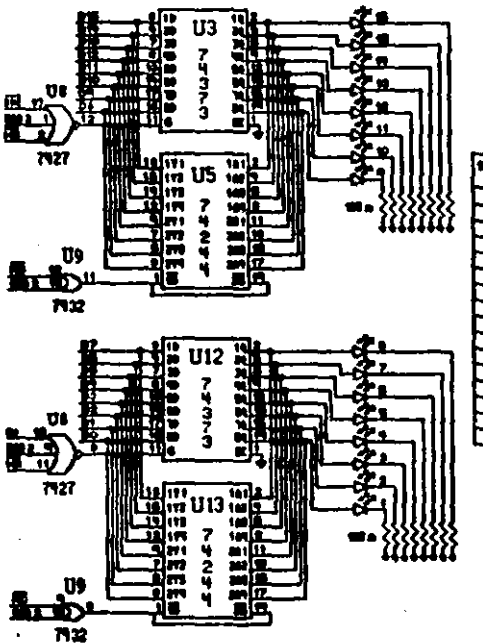

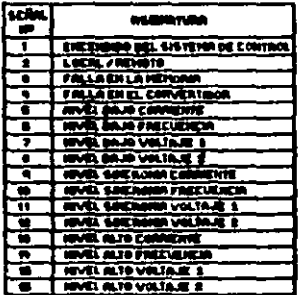

Figura 6.9

Los circuitos reforzadores mostrados en esta figura son utilizados, para verificar si el dato que esta, prosente, **Section** esu momento, es el enviado por el microporcesador.

6.4 Circuitos cara el Almacenamiento de Datos.

El subsistema do control cuanta con 2 mamorias EPROM v 2 mamorias RAM como dispositivos de almacenamiento y una serie de circuitos que permiten el acceso a parte de la memoria RAM del sistema.

F) sistema operativo del subsistema de control Bhcuentra almacenado en una memoria EPROM 2764 de BK x  $\mathbf{a}$ bits. 200 nS de tiempo de acceso y compatible con microprocesador 8086. Las condiciones de operación del sistema y los datos do la teaperatura sensada obtenidos de la mamoria RAM del sistema, son almacenados en una memoria RAM sstática HM6264LP-12 de BK x 8 bits y 120 nS de tiempo de acceso. Un reforzador DM74LS244 y un cerrojo tipo D SN74L3373 forman el circuito que permite el acceso a la memoria del sistema. Esto se logra de la siguiente formal Cuando el sistema tiene listos los datos de la temperatura. envia una señal de interrupción al microprocesador del subsistema. Este al recibirla, responde con una señal de reconocimiento de interrupción (siempre y cuando en ese momento estan habilitadas las interrupciones). El sistema coloca en la parte baja del canal de datos la dirección donde se encuentra la rutina de interrupción a realizar. La

rutina consiste en encender el bit del cerrojo conectado en la linea HOLD del microproceasdor del sistema. para ponerlo en estado de alta impedancia y poder transferir los datos de la temporatura. do la memoria del sistema a  $1.8$  $det$ subsistema. **Cuando**  $1a$ transforencia ha terminado  $Q<sub>1</sub>$ subsistema envía el dato que desactiva el bit conectado a HOLD del microprocesador del sistema, para liberarlo del estado de alta impedancia y permitirle continuar con **BUS** funciones.

En. caso de que al ognerar la interrupción.  $\blacksquare$ microprocesador del subsistema tenga deshabilitado el vector de interrupciones, por estar realizando una tarea de mayor importancia. el sistema volverá a cenerar la interrupción poco tiempo después.

La fioura 6.10 muestra el diagrama de los circuitos de almacenaje.

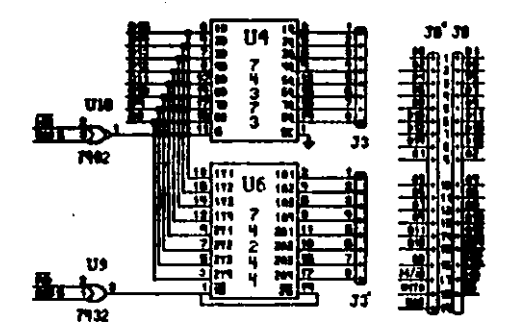

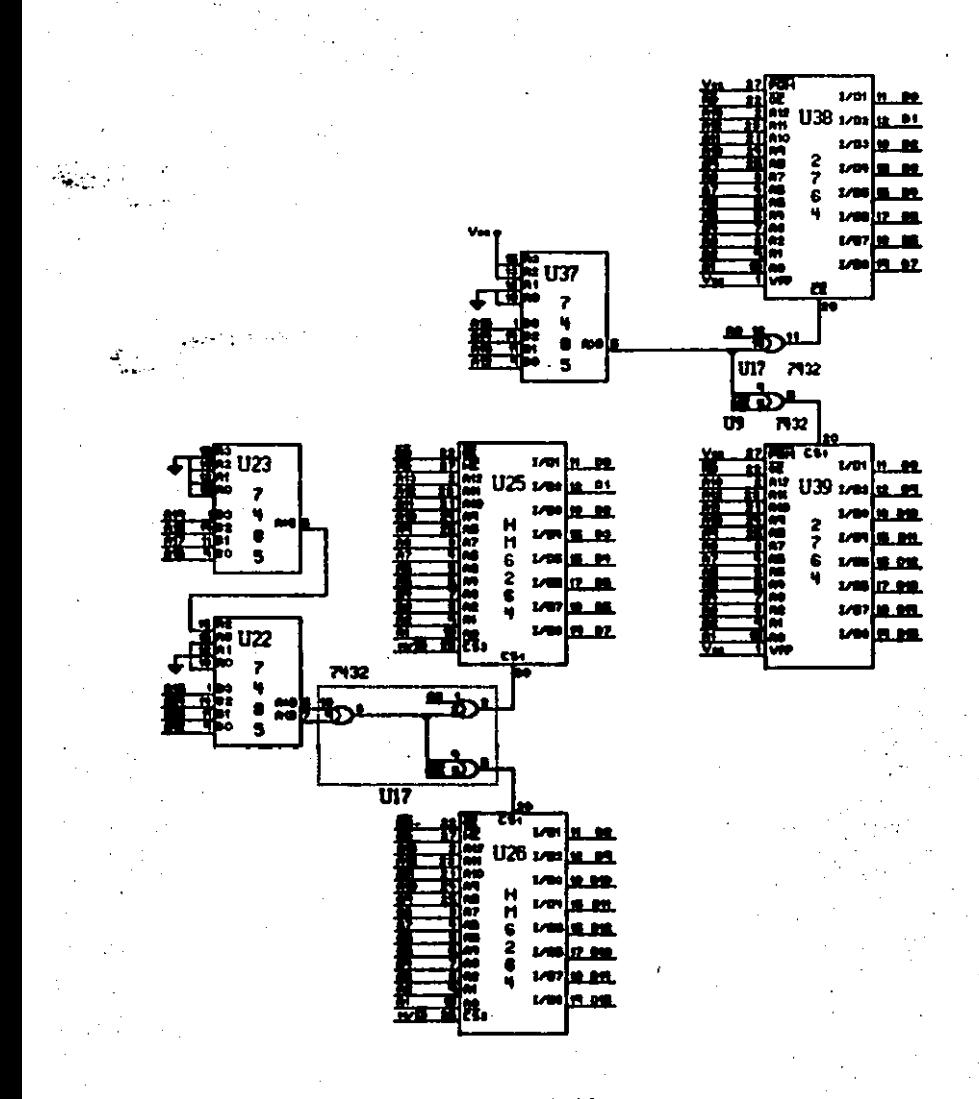

Figura 6.10

 $-4412$ 

El mapeo de memoria es mostrado en la siguiete tabla:

MCMORTA DIRECCION FISICA DE MEMORIA.

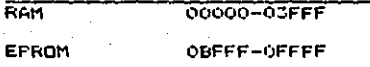

6.5 Interface IEEE-488.

La comunicación del sistema con el mundo exterior se realiza a través dol subsistema de control. modiante un dispositivo que enlaza a este con cualquier instrumento, que cumpla con los requerimientos establocidos por la norma  $IEEF-4BB.$ 

El Und 7210 es un controlador inteligente del bus de interfase de propósito coneral (GPID), diseñado para cumplir con todos los requisitos especificados por la norma (EEE-488. para las funciones dei parlante, escucha y controlador (TLC). Este dispositivo ofrece la gran ventaja de que al utilizarlo se reduce el número de circuitos y se simplifica la estructura de los propramas destinados  $\overline{\phantom{a}}$ implementación de la interfase. Además como se tiene un alto nivel de control del bus, se reducen las funciones del microprocesador.

Las principales caracteristicas que presenta el Upd 7210  $s$ ont

-Se pueden implementar las funciones: SH1, AH1, T5 o TE5. L3 o LE3, SR1, RL1, PP1 o PP2, DC1, DT1, C1-C5 de la

 $\cdots$   $\sigma$ 

norma.

-Tasa de transmisión de datos programable.

- -Ocho registros de escritura y ocho de lectura para: la transmisión y recepción de datos y mensajes: el control de la interfase: y conocer el estado de funcionamiento de la misma.
- -Detección automática del mensaje de fin de cadena do dates (EOS).
- -La transferencia de datos puede realizarla bajo control de programa o por medio de un acceso directo a memoria  $(DMA)$ .
- -La frecuencia de oporación puede variar de 1 a 8 MHz. -Es compatible con los circuitos TTL.
- $-E =$ compatible con la arquitectura de muchos microprocesadores.

E1. Upd 7210 requiere de dos reforzadores bidireccionales de 8 bits para-tener control completo del bus. Estos dispositivos son:

- -El SN75160. es un transmisor/receptor de 8 canales bidireccionales con control común de dirección. Este dispositivo es conectado a las 8 lingas de datos del bus IEEE-489.
- $-E1$  SN75161. es también un tansmisor/receptor de 8 canales bidireccionales que esta especialmente configurado para implementar las ocho lineas de control del bus IEEE-489.

El diagrama electrico de la interfase se encuentra en 1a figura 6.11.

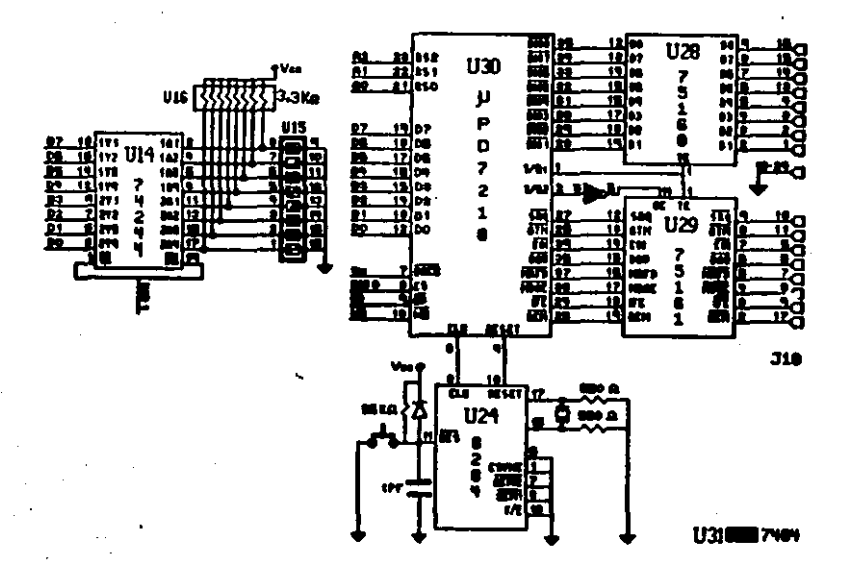

### Figura 6.11

6.6 Construcción del Módulo de Prueba.

El circuito completo del subsistema de control  $16.8 \times 20.5$ una. tarjeta perforada de cm, adaptada como tarjeta de enrollado.

Los criterios de diseño que se tomaron en cuenta al armar el módulo de prueba fueron los siguientes:

-4 fin de minimizar el ruido debido a las corrientes transitorias en el sistema de tierras, la impedancia de tierra debe ser minimizada. Un conductor presenta una resistencia, una reactancia capacitiva y una reactancia inductiva. La resistencia es completamente independiente a la frecuencia, la reactancia capacitiva disminuye conforme la frecuencia aumenta (F = 1/wc) y la reactancia inductiva es proporcional a esta (F = wl). Por lo tanto. si so quiere minimizar la impedancia de tierra del. circuito, se tiene que minimizar la reactancia inductiva. La forma más práctica de lograr esto, es tener el mayor número de trayectorias paralelas, lo más anchas posibles. Si esto es llevado hasta sus limites, un número infinito de lineas resultarán. Lo que equivale a tener un plano de tierra completo.

-Cuando una compuerta lócica esta conmutando. existe una corriente transitoria AI que fluve a través de la inductancia (LP) de la fuente de alimentación Vcc produciendo un oran voltaje de ruido, el cual es ablicado

a la torminal de alimentación de la compuerta lógica. magnitud de la corriente transitoria que fluye a través de la inductancia LP puede ser minimitada o eliminada colocando ·un capacitor de desacopio localizado cerca de la compuerta.

Ademis de los capacitores de desacoplo la tarjeta del circuito impreso debe tener un capacitor de entre 10 y

100 UF localizado en el lugar donde es alimentada  $1a$ tarjeta. Este capacitor se utiliza para compensar 1a carga que cada capacitor de desacopio quita.

-Las señales de reloj portan las frecuencias más altas del sistema con los tiempos de ascenso y descenso más rápidos. La corriente de estas señales es alta y periódica. lo que origina que exista alta radiación. Es por esto que en los sistemas digitales las lineas de raloj deben ser lo más contas posibles y su travectoria de regreso a tierra-dobe-ostar-cercana a linea para minimizar el area de lazo que se forma. Además deben estar localizadas lo mas cercano posible a los circuitos que los van a usar [Referencia 6.1].

La localización de los circuitos en la tarjeta mostrado en la figuras 6.12

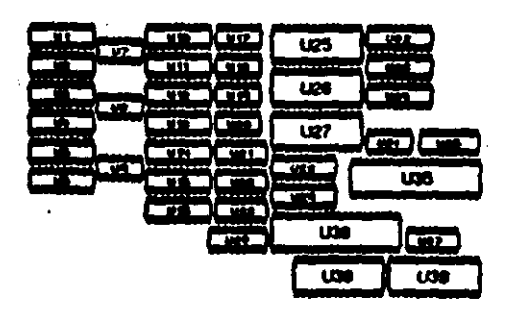

Figura 6.12

## **REFERENCIAS**

6.1 Henry "Digital Circuit Grounding Ott. .<br>interconaction" "Simposium Internacional del IEEE sobre Compatibilidad electromagnética". New Jersey, 1981.  $\epsilon$ 

#### **CONCLUSIONES**

\* Dispositivo Inteligente.

El dispositivo inteligente del subsistema de control puede implementarse con diversos microporcesadores (Z-80. 65002. 8085. 6800. etc): en cuvo caso el resto de los circuitos no tendrian que ser cambiados: o bien, existen circuitos equivalentes que son compatibles. En el caso particular del presente trabajo el procesador 8086 esta subempleado para la aplicación, pero era el único con el que se contaba. Esto no es de gran importancia puesto que es un modelo de prueba y no un dispositivo comercial, en donde se debe buscar la optimización. Sin embargo, se trataron de aprovechar alounas de las ventajas que este procesador **Direce comp soni** 

- -Hacer la transferencia de los datos de la memoria del sistema a la del subsistema de ló bits en 16 bits para aumentar la velocidad del proceso.
- -Realizar operaciones de multiplicación y división por medio de las instruccionos dedicas para este propósito.

-Poder tener acceso al bus de datos completo o sólo a . parte de él.

-Utilizar algunas instrucciones que otros procesadores no DOSCON.

\* Generales.

El objeto de diseñar un sistema es el de resolver aloún tipo de necesidad. Tomando en cuenta que las exigencias de ésta pueden sufrir alteraciones a futuro, se debe diseñar de tal manera que con un minimo de modificaciones sea posible satisfacer los nuevos requerimientos.

La función de un sistema de control en un instrumento es la de monitorear y mantener en un estado predeterminado las condiciones de coeración del mismo. Al diseñar este sistema se deben tomar en cuenta tres aspectos:

-Cuantas variables o parâmetros del instrumento se desea controlar

-La precisión con la que se quiere controlar cada uno de  $e1108.$ 

-El tiempo de monitoreo.

E1. grado de control que se tenga sobre el instrumento dependerà, de las características intrínsecas del mismo y de lo complicado del diseño. El hacer un sistema que controle muchas variables o parámetros con precisión implica un alto Grado de complejidad. lo que en la mayoria de los casos se traduce ..en 'un gran número de componentes para **BU** implementación, creandose un compromiso entre la complejidad del mismo y la probabilidad de que se presente alguna falla en el sistema de control que obstaculice el funcionamiento

dol instrumento.

lo expuesto anteriormente se puede concluir que para De. dischar un sistema de control eficiente, no es necesario que sea muy complicado.

sistema de control presentado en esta  $\epsilon_1$ tacis fue diseñado bajo estos criterios, para un sensor distribuído de temperatura. se coloca un controlador **Dero** u ši d n interrupciones en la tarjeta de control v se  $modifica$  la prooramación del sistema operativo. quede servir como sistema do control para otros tipos de sensores. Obviamente se le pueden hacer muchas modificaciones para mejorarlo y poder, temer control sobre más parámetros del sistema, pero como primera aproximación, se puede afirmar que cumple, con el objetivo planteado para la tesis.

### APENDICE A

En el presente apendice se encuentran las tres<br>rutinas del sistema de control. principaler

"RUTINA DE INICIALIZACION"

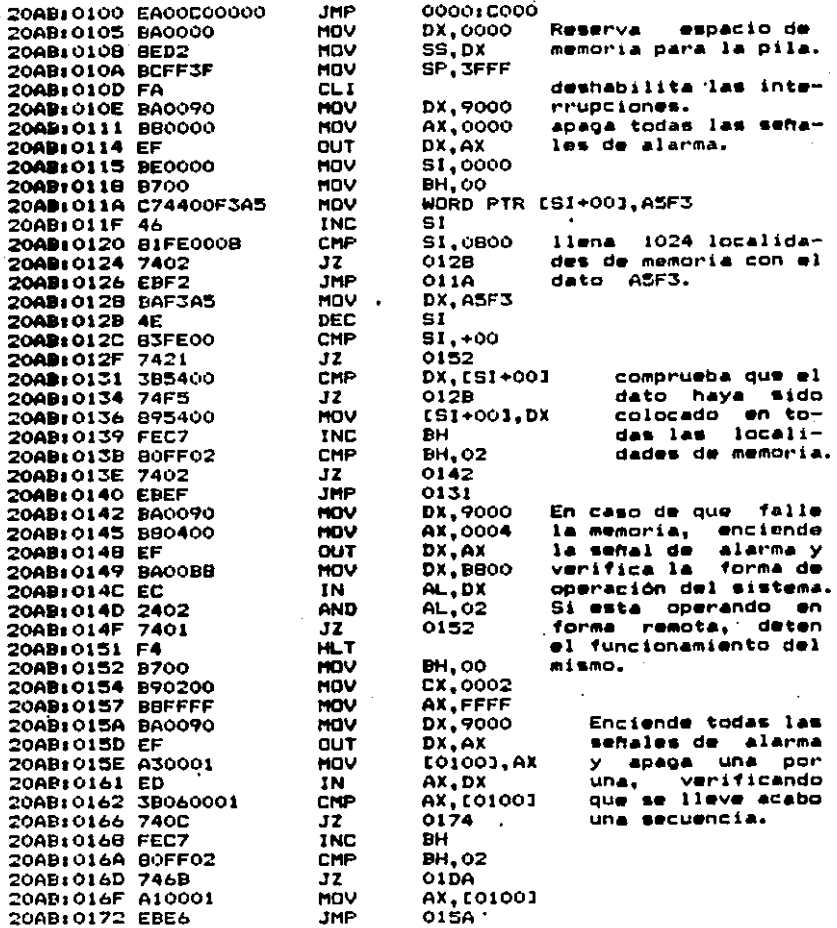

 $122$ 

 $\alpha$  is a set of  $\alpha$ 

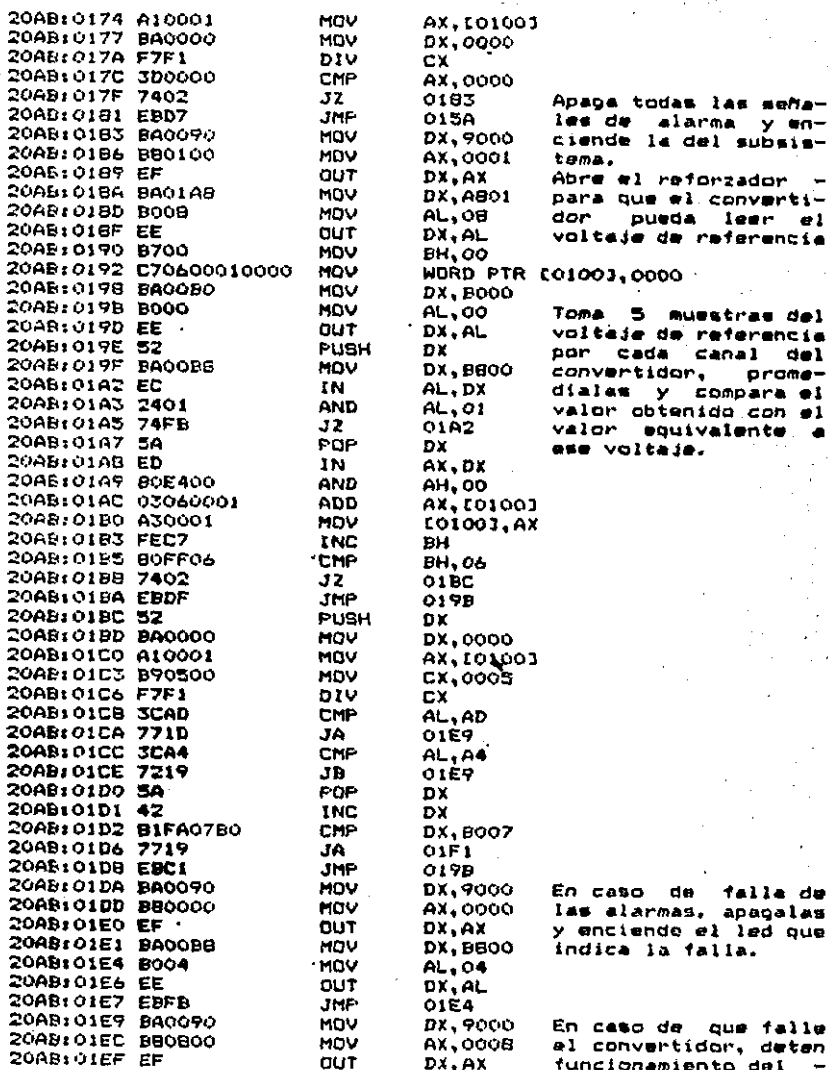

ę

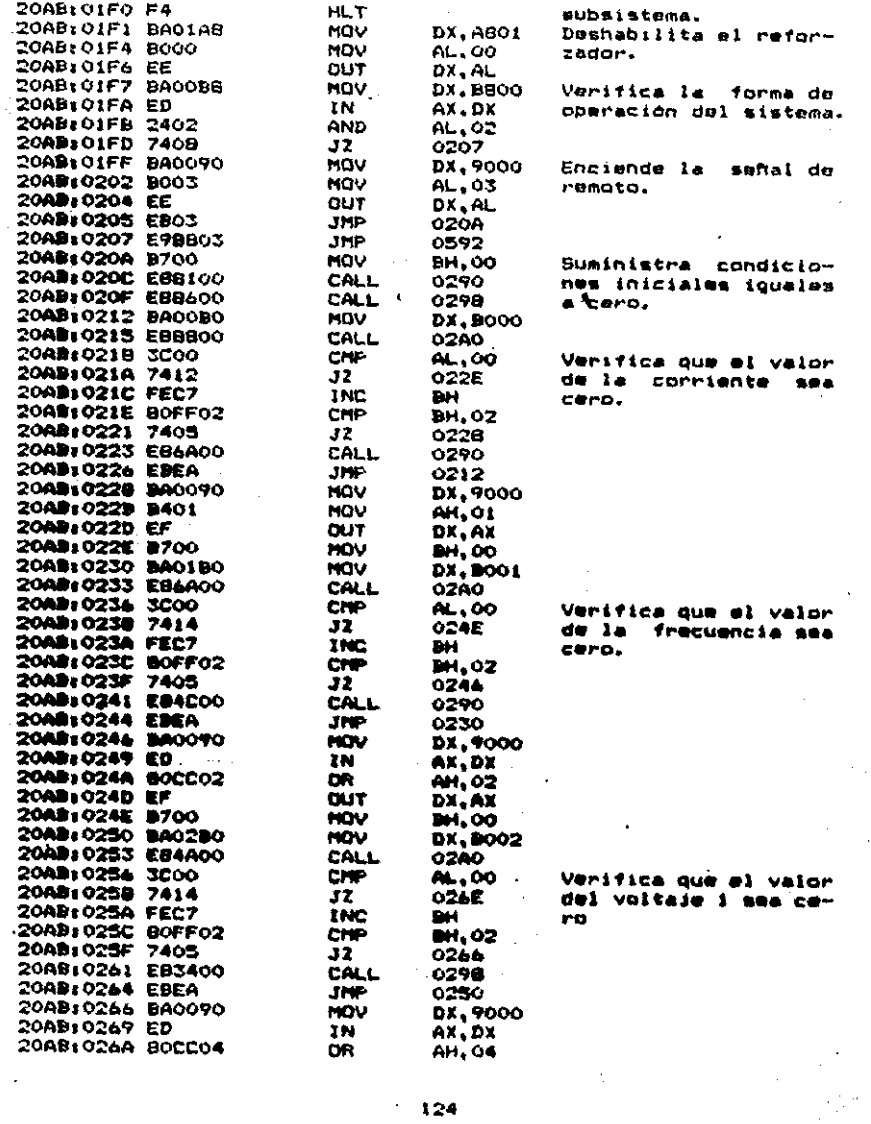

 $\mathcal{A}^{\text{out}}$ 

 $\ddot{\phantom{a}}$ 

**Carl Carl** 

 $\ddot{\phantom{a}}$ 

 $\bar{1}$ 

 $\bar{z}$ 

÷,

l,

÷,

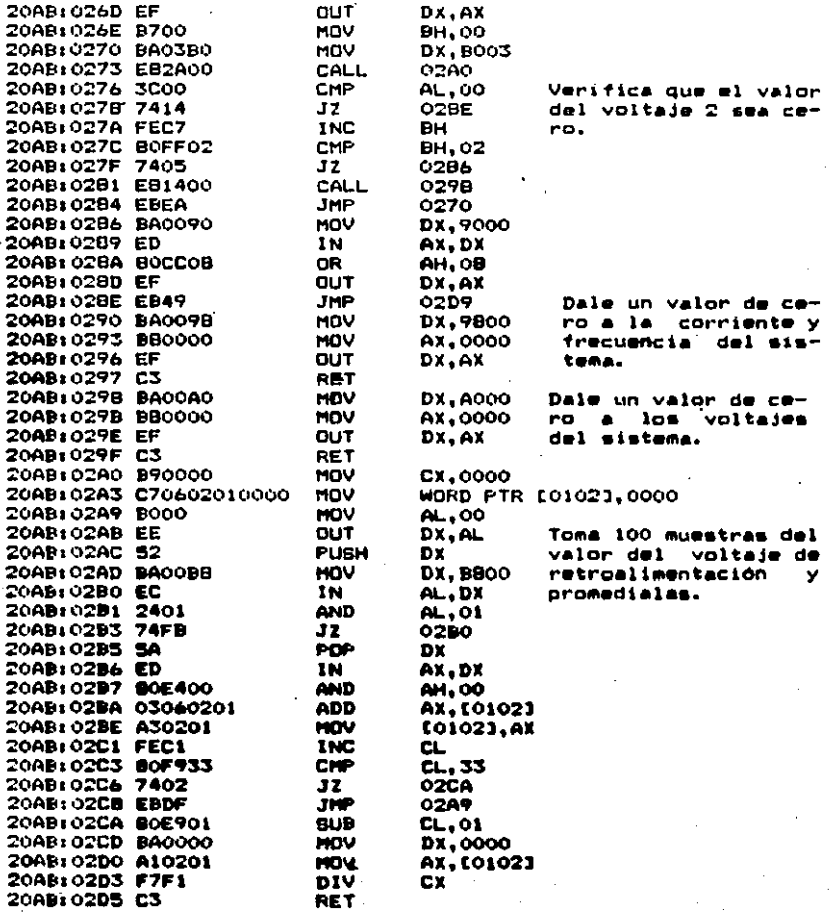

## "RUTINA DE ADQUISICION DE DATOS"

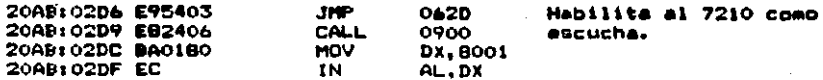

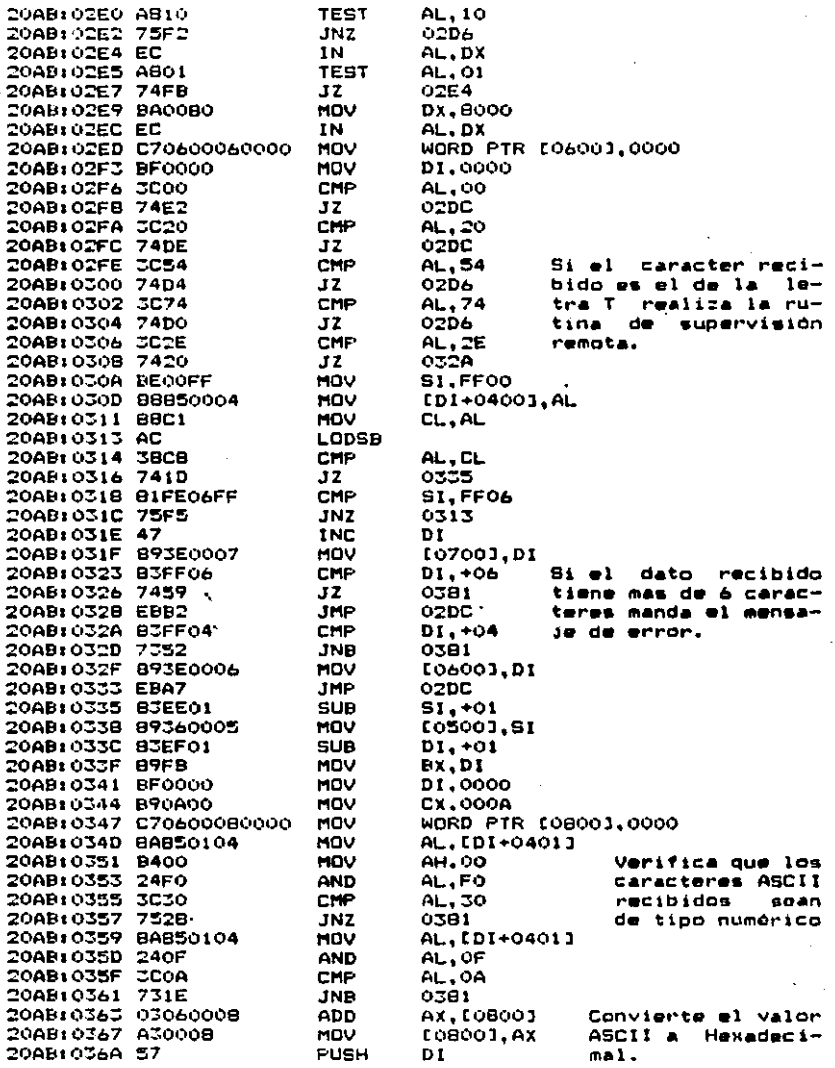

20AB: 036B 83C701 20AB: 036E 39DF 20AB10370 740C 20AB: 0372 5F 20AB: 0373 A10008 2008: 0376.F7Et 20AB: 0378 A30008 20Ab: 037B 47 20AB: 037C EBCF 20ABI037E 5F 20AB1037F EBOF 20AB103B1 BE00FD 20AB: 03B4 AC 20AB: 0385 BIFFOSED 20AB+0389 7402 **20AB: 03BB EBF7** 200B: 0380 E949FF 20AB: 0390 8B340005 2008: 0394 BIFFOIEF 20AB: 039B 7E0C 20AB: 039A BIFEO3FF 20AB: 039E 7E03 20AB: 03AO E93001 20AB: 03A3 E99A00 20AB: 03A6 BE06FF 20AB: 03A9 AC 20AB103AA 3A060004 20AB: 03AE 7408 20AB: 03B0 B1FE0BFF 20AB: 03B4 73CB 20AB 03BA EBF1 20AB103BB BB3E0006 20AB: 03BC 83FF00 20AB: 03BF 740F 20AB: 03C1 83FF01 20AB: 03C4 74BB 20AB: 03C6 83FF02 20AB: 03C9 7416 20AB: 03CB B3FF03 20AB: 03CE 73B1 20AB: 03D0 A10008 20AB: 03D3 3D0A00 20AB: 03D6 77A9 20AB: 03D8 8400 20AB: 03DA B9EB03 20AB: 03DD F7E1 20AB: 03DF EB47 20AB:03E1 83EF01 20AB: 03E4 BA850004 20AB: 03E8 3C30 20AB: 03EA 7495 20AB:03EC A00007 20AB103EF 2001 20AB:03F1 B400 20AB: 03F3 29F8

ï

**ADD**  $D1. +01$ CMP-**DI.BX**  $JZ$ **037E** POP  $01$ MOV AX. [0800] MI B. CX. MOV **108001.AX INC** DT. **JMF** 034D POP DI **JMP** 0390 MOV SI.FDOO LODSR CMP SI.FDO5 JZ. 038D **JMP** 0384 **IMP** 02D9 MOU \$1,105003 CMP S1.FF01 **JLE**  $0.5A<sub>0</sub>$ CMP SI.FF03 **JLE**  $0.7A$ **JMP** 0403 **JMP** 0440 MOV **SI.FF06** LODSR CMP AL, [0400] JZ.  $OEBB$ CMP **S1.FF08 JNB** 0381 \* IMP 0349 MOV DI. [0600] CMP DI.+00  $JZ$ 0300 CMP  $D1, +01$  $J2$  $0381$ CMP  $D1. + O2$  $12$ **03E1** CMP DI.+03 JNB 0381 MOV AX. LOBOOJ AX, 000A CMP JA.  $O301$ MOV AH, 00 MOV CX.O3E8 MLIL. СX **JMP** 0428  $D1, +01$ **SUB** MOV AL, [DI+0400] CMP AL, 30 JZ  $0-01$ MOV AL, [0700] **SUB AL.01** MDV AH, 00 **SUB** AX, DI

Selecciona entre las rutinas de Frecuencia. Corriente Ÿ. Voltaim para codificar el dato Hexadecimal.

> Codifica el valor **Houadecimal**  $n = 0$ bits de manera que l sea equivalente a 1 KHz y FF a 10 Khz.

Tomando en cuenta la forma en la que Tuesuministrado el valor. se hace la codificación.

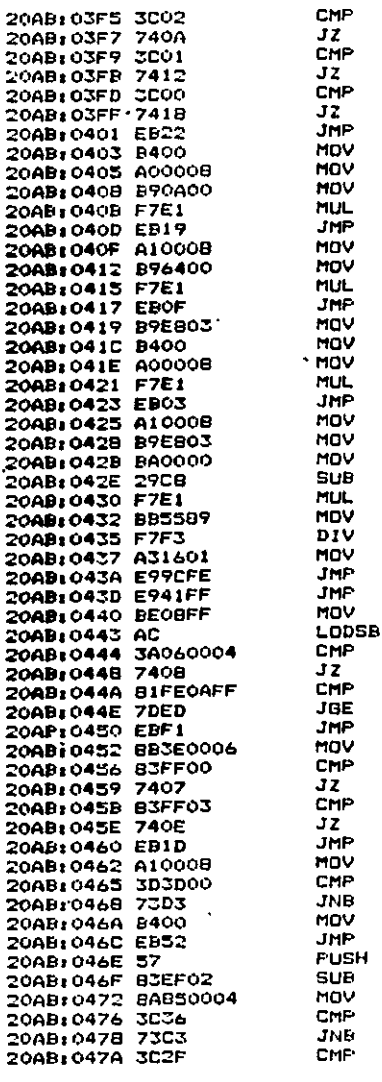

AL.02 0403 AL.01 OAOF **AL.00**  $0419$ 0425 **AH.00** AL, EOBOOJ **CX.000A CX** 0428 **AX. [0B00]** CX, 0064  $cx$ 0428 CX, OJEB **AH.00** AL, [0800] CX<sup>1</sup> 042B AX, [0800] CX.O3EB **DX.0000** AX.CX СX **BX, 8955** BX. **CO116J.AX** 02D9 0381 SI, FFOB AL, E04003 0452 SI FFOA 043D 0443 D1, [0600] DI +00 0462 DI.+03 046E 047F AX. [0800] AX,003D 043D AH, 00 0400 DĪ DI, +02 AL. [DI+0400] AL.Jo **043D** AL . 2F ÷,

Codifica 1 он Hexadecimal en e. bits de manera que O sea equivalente a 0 Amp v FF + 60 Amp.

Tomando cuonta m. la forma on la que fue suministrado el se hacela valor. codificación.

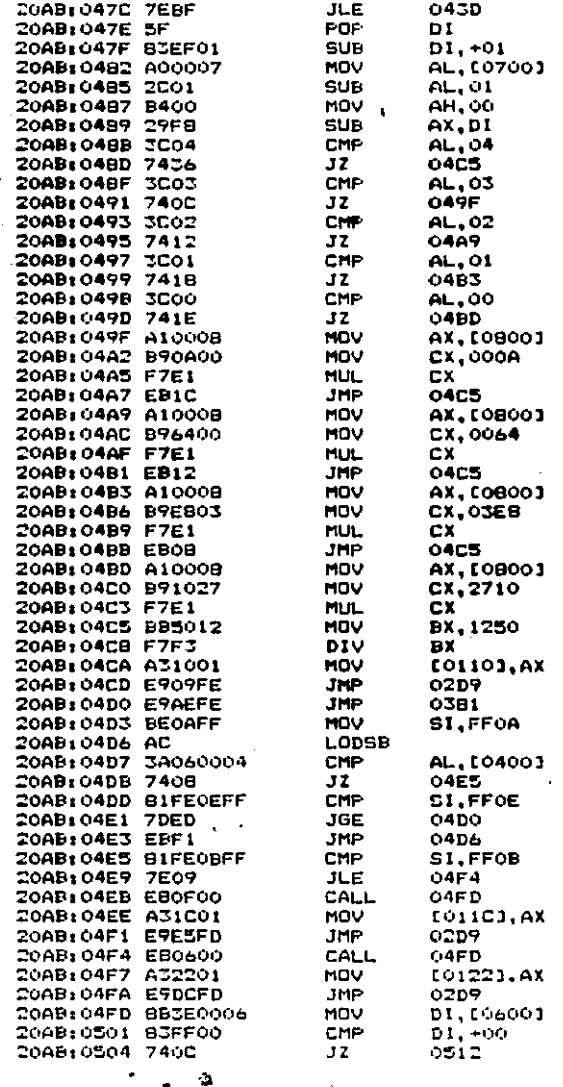

Codifica el valor Hexadecimal  $\bullet$ n а bits de manera que O sea equivalente a  $0$  Volta y FF  $\neq$  170  $Volten.$ 

Codifica  $\blacksquare$ valor de voltage del fotoreceptor No. 1.

Codifica el valor de voltaje del fotoreceptor No. 2.

Tomando en cuenta la forma en la que

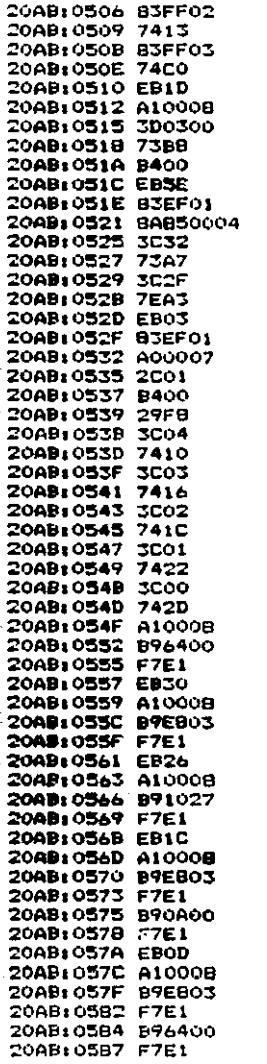

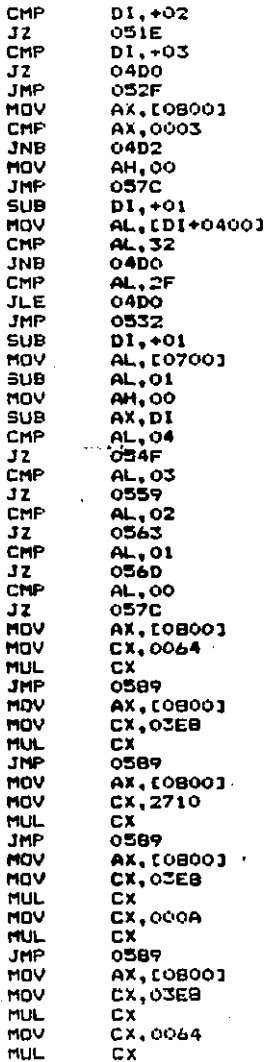

fue suministrado el valor, se h<br>codificación. hace la

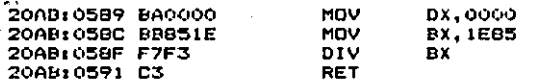

 $\Omega_{\rm eff}$ 

 $\mathbf{r}$ 

 $\overline{\phantom{a}}$ 

# "RUTINA DE SUPERVISION"

(Superivision Local)

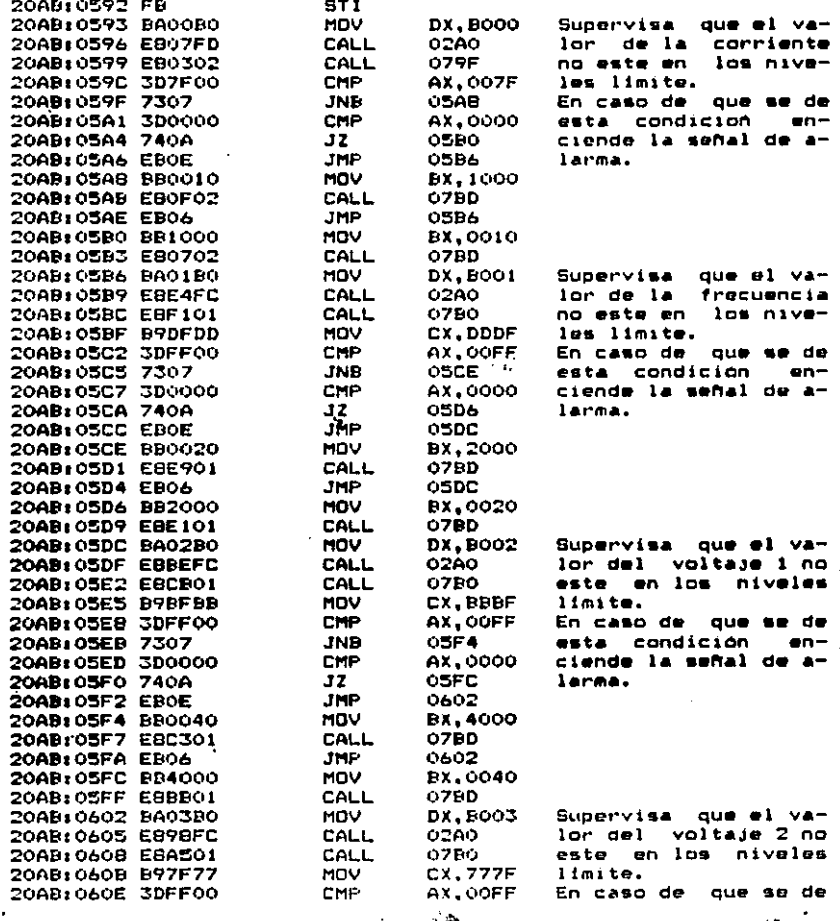

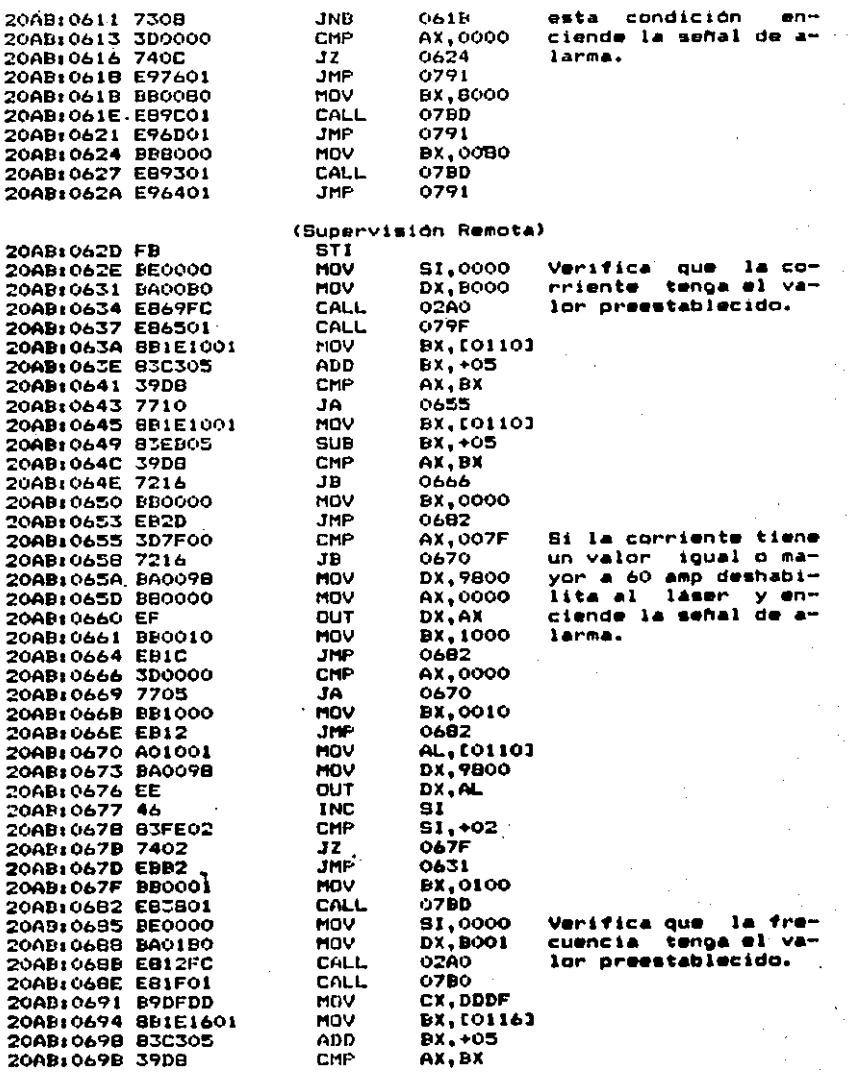

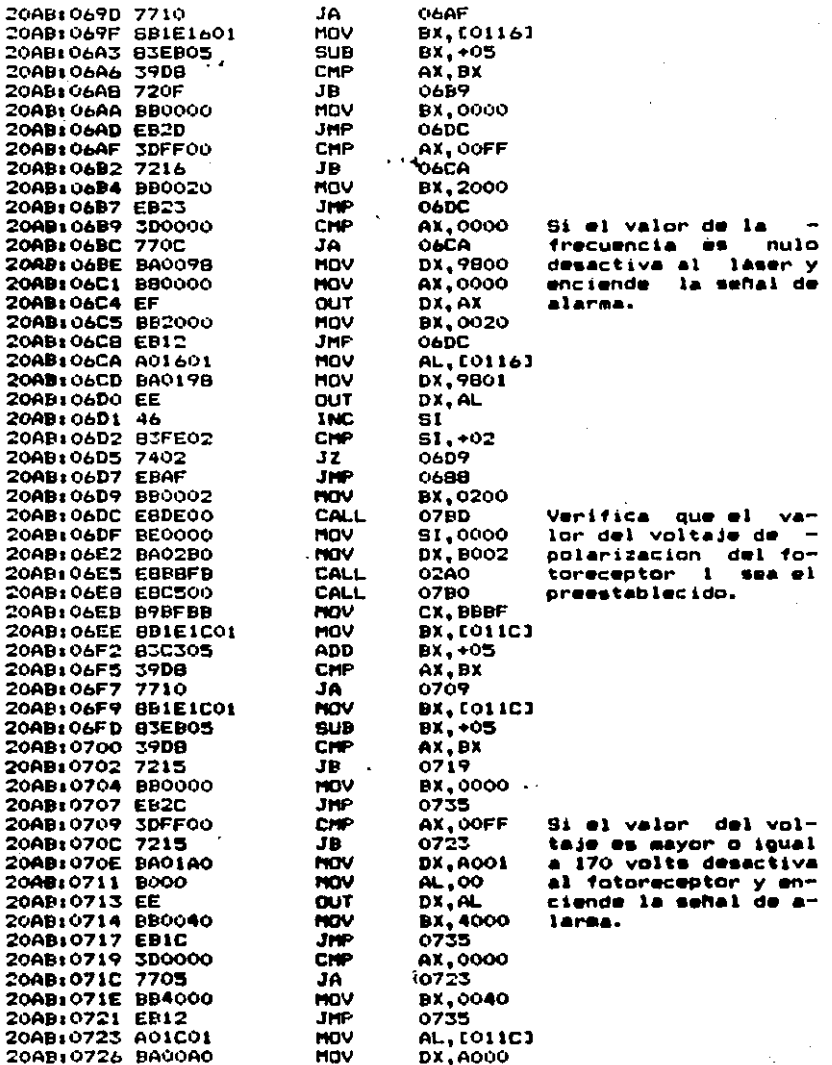

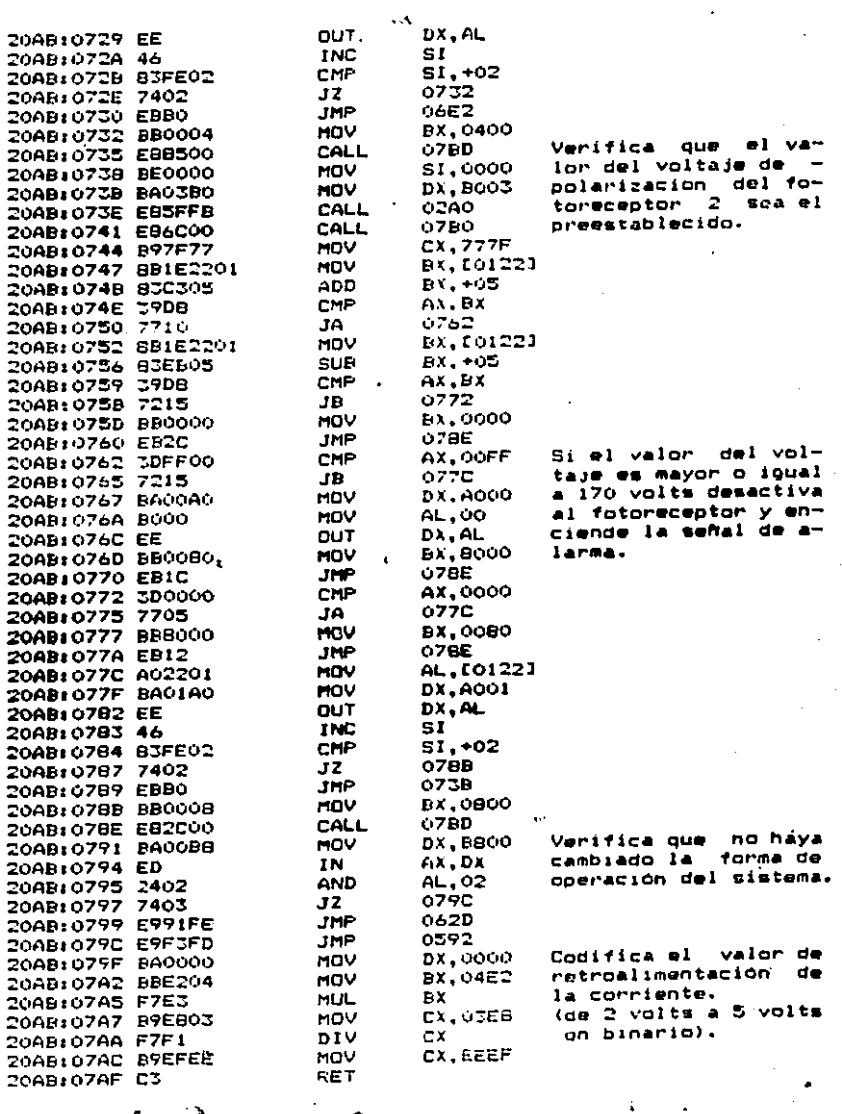

 $\overline{\phantom{a}}$ 

 $\hat{\boldsymbol{\gamma}}$ 

 $1 - 4$ 

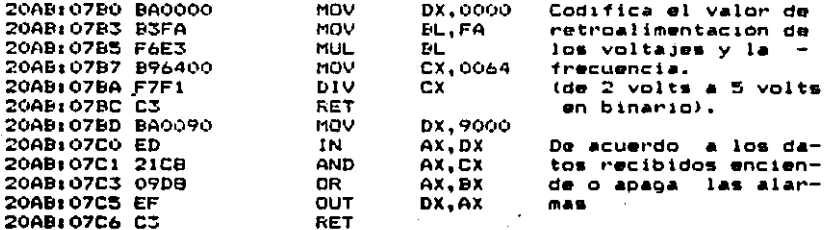

### BIBLIDGRAFIA

- "APX 86. 88. 186 and 188 User's Manual Programmer's  $-1.1$ Reference". Intel Corporation Santa Clara California. U.S.A., 1985.
	- $2.$ Christopher L. Morgan - Mitchell White "Introducción al Microprocesador 8086/8088 (16 bits)". Byte Books/Mc Graw Hill, Mexico D.F. 1985, 339 pp.
	- 3. "Data Conversion/Acquisition Data Book". National Semiconductor, Santa Clara California, U.S.A. 1984.
	- David C. Willen. "IBM PC Jr Assembler Languade". 4. Editorial Howard W. Sams & Co. Inc., Indiana U.S.A., 1984.
- Eugene Fisher C. W. Jansen. "Pet/CBM and the IEEE-488 5. . Bus (GPIB)". Osborne/Mc Graw Hill. Berkeley. California, 1982, 320 pp.
- 6. . Herbert Taub Donald Schilling, "Digital Integrated Electronics". Mc Graw Hill-Kooakusha, LTD., Tokio Japón. 1977.
- $\overline{z}$ . "IEEE-488 Standard Digital Interfase for Programable Instrumentation". Soonsor IEEE Instrumentation and Measurements Grup, IEEE Std 488-1978 (Revision of ANSI/IEEE std 488-1975).

в. John M. Senior, "Optical Fiber Comunications", Prentice Hall International, U.S.A., 1985, 558 pp.

- "Logical Data Book", Vol II, National Semiconductor 9. Corporation, Santa Clara California, U.S.A., 1984.  $\sim$
- 10. Morse Stephen P., "The 8086/8088 Primer", Hayden Book Co, Inc., Hasbrouck Heights, New Jersey, U.S.A., 276 op.
- Rusell Rector George Alexy,  $11.$  $"$ The 8086 Book". Osborne/Mc Graw Hill, Berkeley, California,  $U.S.A.$ 1980.
- $12.$ Soto Ortiz Horacio, "Diseño y Construcción de un Reflectómetro Optico en el Dominio del Tiempo d m Raman", Tesis Maestria, CICESE, 1988.
- Book", Texas 13. "The TTL Data Instruments. **Secunda** Edición, U.S.A., 1976.